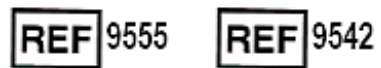

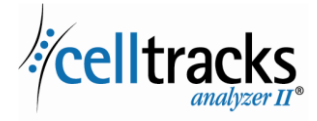

*Manual de sistema de información del laboratorio (LIS) CELLTRACKS ANALYZER II®*

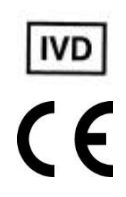

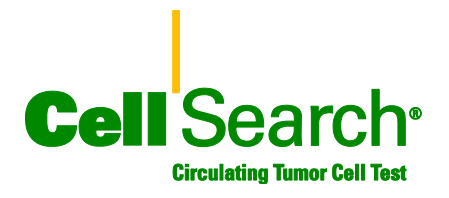

#### **Aviso legal**

Este documento describe una materia sobre la cual Menarini Silicon Biosystems, Inc. tiene determinados derechoslegales. Ni la recepción ni la posesión de este documento confieren o transfieren ningún derecho de copia, reproducción o divulgación de ninguna parte del documento o ningunainformación contenida en el mismo sin el consentimiento escrito expreso de un representante debidamente autorizado de Menarini Silicon Biosystems, Inc.

CELLSEARCH˚, CELLTRACKS˚, CELLTRACKS ANALYZER II˚,y AUTOPREP˚son marcas comerciales registradas de Menarini Silicon Biosystems, Inc.

Esta tecnología, incluidos los productos y/o los componentes asociados, así como los sistemas de procedimientos y equipos aquí descritos están protegidos por patentes de EE.UU. y las correspondientes patentes internacionales y solicitudes de patentes pendientes, propiedad de Menarini Silicon Biosystems, Inc., e incluye una o más de las siguientes: números de patente en EE. UU. 7,011,794; 7,332,288; y 7,777,885.

Copyright © Menarini Silicon Biosystems, Inc., 2009-2019 Todos los derechos reservados.

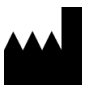

Menarini Silicon Biosystems Inc., 3401 Masons Mill Road, Suite 100 Huntingdon Valley, PA 19006 USA Teléfono: 1-877-837-4339 (EE. UU.) 00 8000 8374339 (UE)

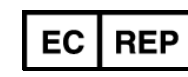

.

Menarini Silicon Biosystems SpA Via Giuseppe Di Vittorio 21B/3 40013 Castel Maggiore (Bologna) Italy

# **CONTENIDO**

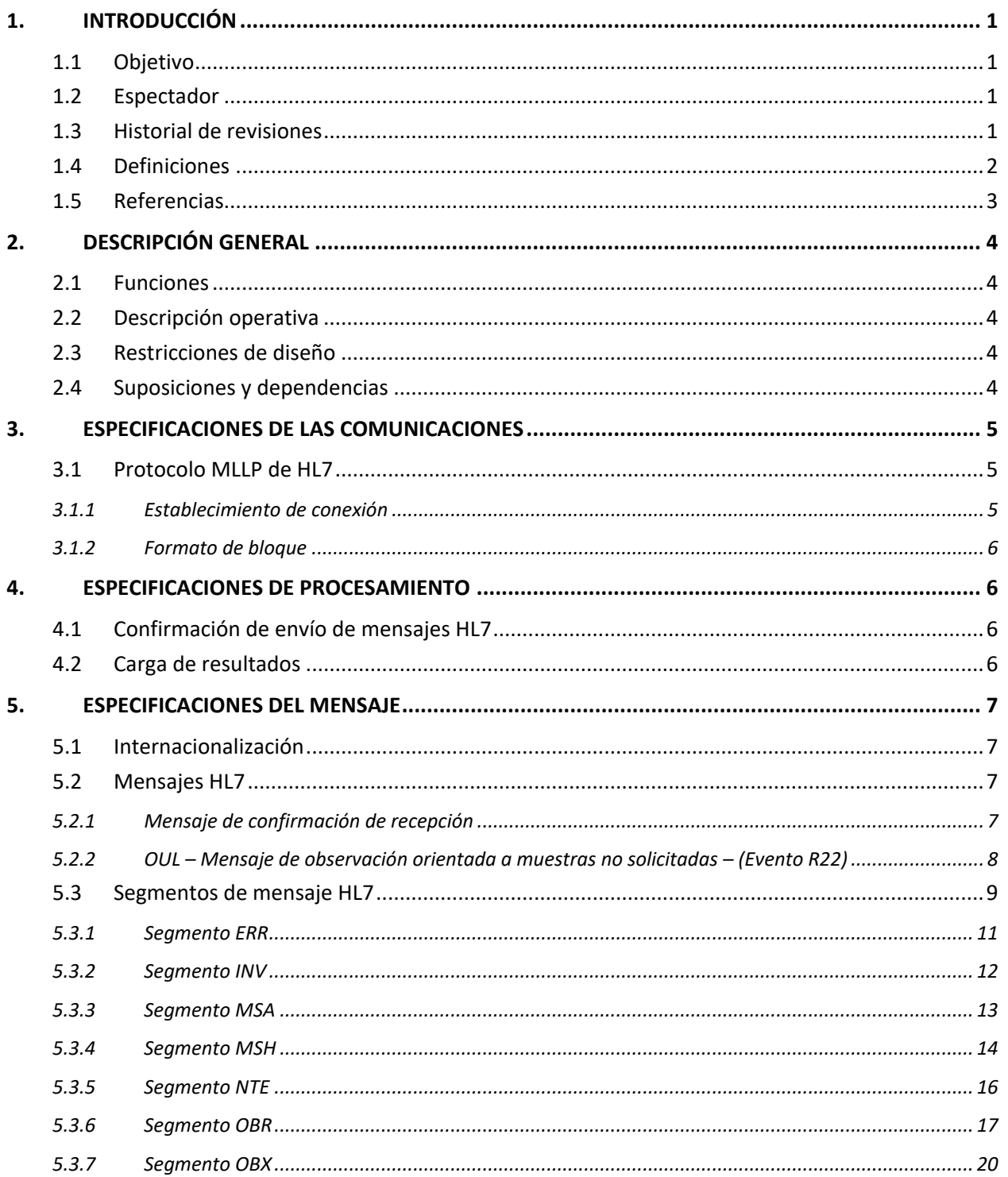

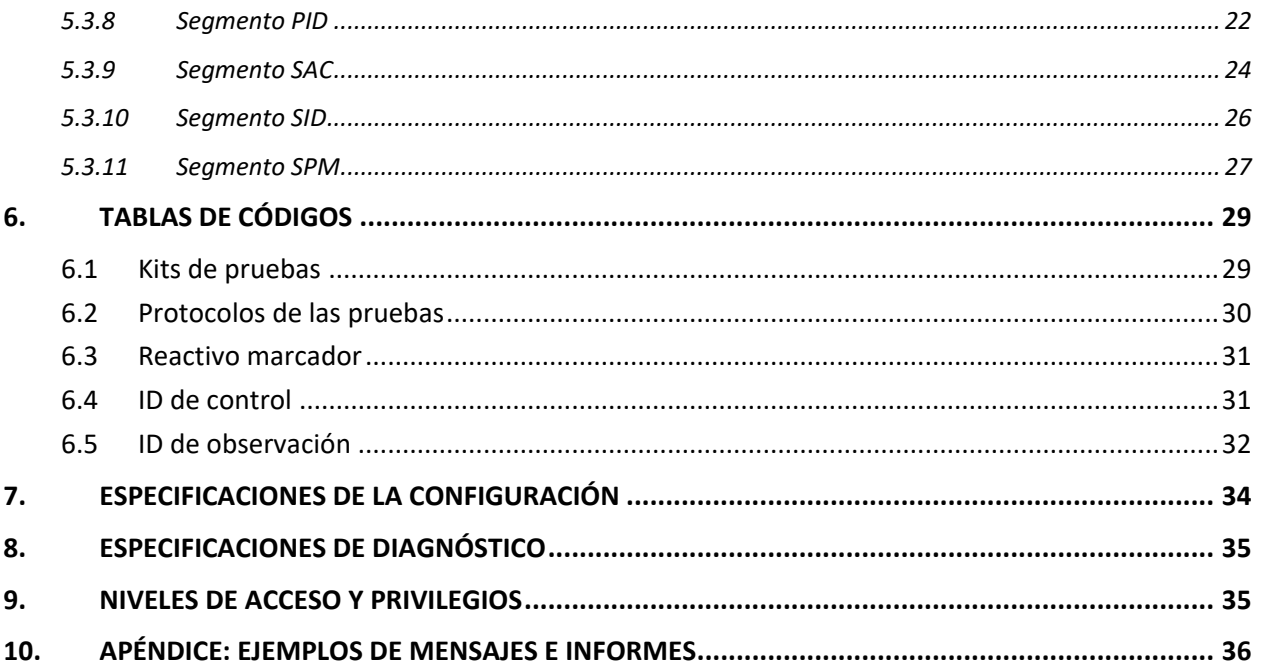

# **1. INTRODUCCIÓN**

#### **1.1 Objetivo**

Este documento define la interfaz de comunicación entre el CELLTRACKS ANALYZER II® y un sistema de información del laboratorio (LIS, por sus siglas en inglés) o un sistema de administración de la información del laboratorio (LIMS, por sus siglas en inglés). Este documento también explica los requisitos de soporte para la configuración de esta interfaz.

### **1.2 Espectador**

Este documento sirve de referencia para el personal de tecnología de la información que se encarga de crear y mantener la comunicación entre el CELLTRACKS ANALYZER II® y el sistema de información del laboratorio (LIS) o el sistema de administración de la información del laboratorio (LIMS) en su centro.

### **1.3 Historial de revisiones**

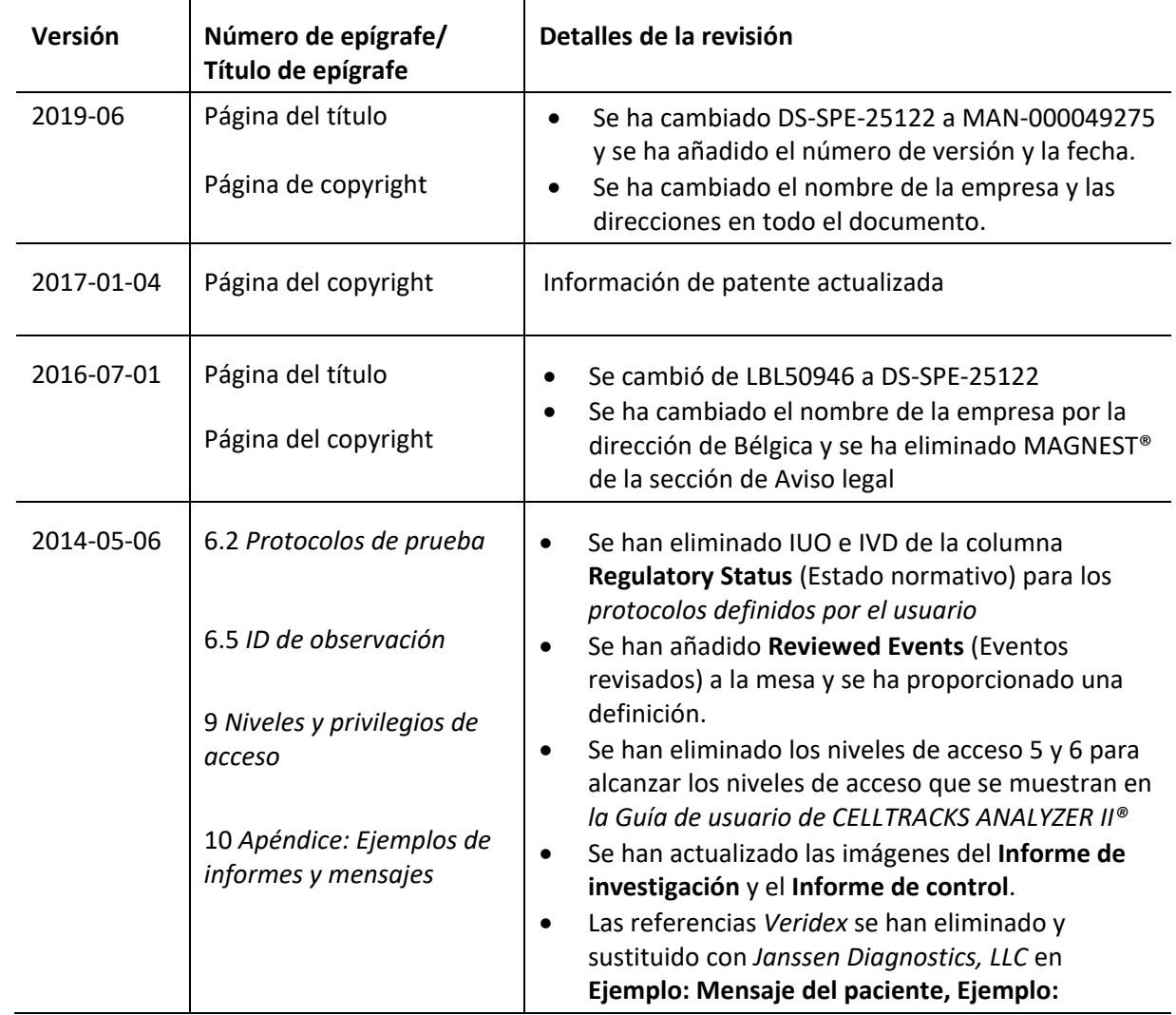

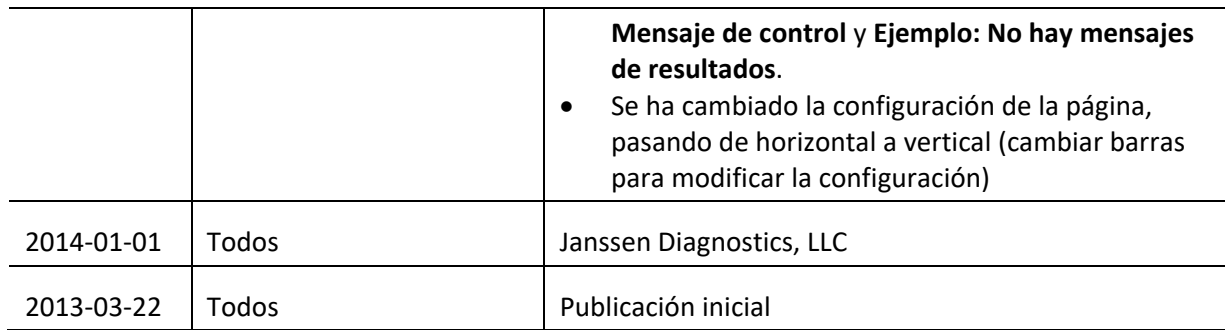

### **1.4 Definiciones**

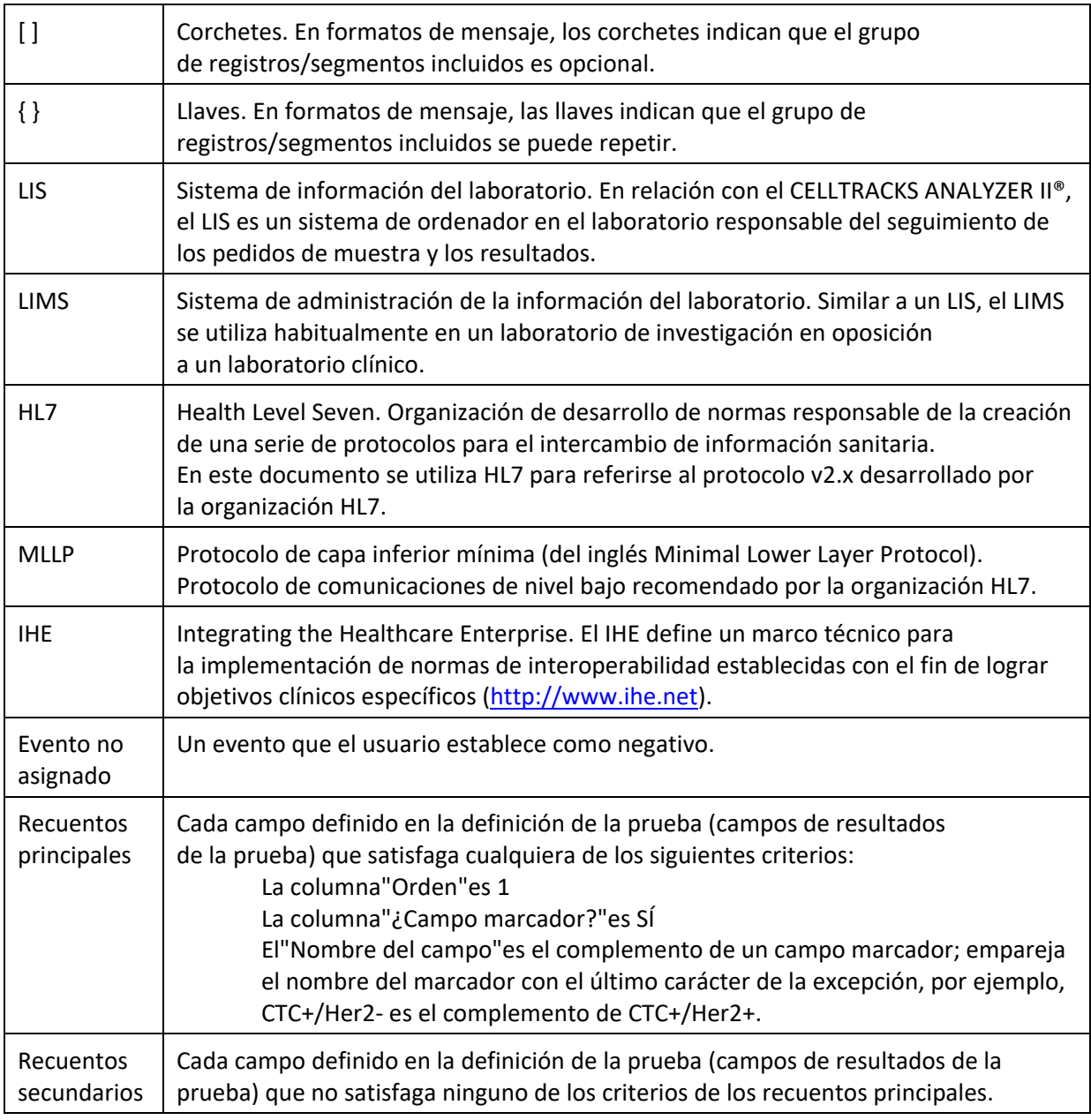

# **1.5 Referencias**

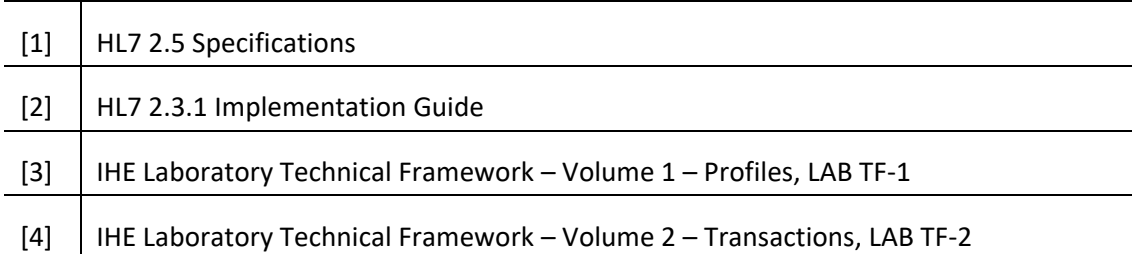

### **2. DESCRIPCIÓN GENERAL**

La interfaz del sistema de información del laboratorio (LIS) se utiliza para la comunicación entre el CELLTRACKS ANALYZER II® y un LIS o un sistema de administración de la información del laboratorio (LIMS).

#### **2.1 Funciones**

Proporcionar un método para enviar los resultados del paciente, sus datos demográficos y los resultados de control de calidad a otro sistema.

Configurar los parámetros relacionados con la interfaz del LIS.

Proporcionar un mecanismo para visualizar el estado de la conexión del LIS.

Proporcionar un medio para visualizar los registros del tráfico de comunicaciones.

### **2.2 Descripción operativa**

La interfaz de usuario (UI) proporciona un mecanismo para publicar los resultados completos del LIS. Esto hace que los resultados se envíen al LIS y que su estado se cambie a"Publicado".

Es posible realizar modificaciones en el resultado mientras que el resultado se encuentre en el estado"Publicado".Esto incluye la asignación de la célula y la adición de comentarios.Los resultados se pueden reenviar al LIS. Cuando se envía un resultado al LIS durante el estado"Publicado", se aplicará a los resultados el código de estado *Corrección de resultado*.

#### **2.3 Restricciones de diseño**

Conforme con el perfil de integración de la automatización de dispositivos de laboratorio (LDA, por sus siglas en inglés) del IHE.

Permite actualizaciones de la interfaz de forma sencilla para facilitar la descarga de pedidos en el futuro.

Permite que se puedan añadir protocolos adicionales de forma sencilla en el futuro.

Permite la futura carga de imágenes.

Admite solamente una conexión a través de una conexión Ethernet (no admite conexión en serie).

#### **2.4 Suposiciones y dependencias**

Solo se puede conectar un LIS al sistema.

El proveedor de LIS cumple con esta especificación.

La seguridad de la red es responsabilidad del cliente.

### **3. ESPECIFICACIONES DE LAS COMUNICACIONES**

Este epígrafe proporciona especificaciones relacionadas con el transporte de mensajes entre el sistema y el LIS.El contenido de estos mensajes no es relevante para estas capas, que solo se ocupan de asegurar que los mensajes se transfieran sin errores entre los sistemas.

### **3.1 Protocolo MLLP de HL7**

El protocolo MLLP de HL7 se define en la implementación de HL7 2.3.1. El MLLP es esencialmente un protocolo semidúplex, donde se envía un nuevo mensaje solo después de recibir el acuse de recibo del mensaje anterior.El protocolo supone que las comunicaciones se disponen en capas a continuación de un protocolo de transporte fiable basado en circuito (comoTCP / IP).

El sistema utiliza una conexión para enviar mensajes al LIS.El LIS utiliza esta misma conexión para enviar las respuestas al mensaje (ej. confirmaciones de envío). En esta conexión, el sistema actúa como un cliente y el LIS como un servidor.

### **3.1.1 Establecimiento de conexión**

El sistema establece una conexión TCP/IP para el LIS en una dirección IP y puerto configurados.

El sistema intenta establecer una conexión:

- a. al iniciar el sistema
- b. al intentar transmitir un mensaje al LIS
- c. en un cambio de configuración
- d. a petición expresa de un usuario.

El sistema espera 30 segundos a que el LIS acepte una solicitud de conexión.

El sistema realiza 5 intentos de conexión con el LIS antes de detener los intentos.

El sistema espera 0 segundos entre los intentos de conexión.

El sistema deja la conexión abierta entre transmisiones de mensajes.

### **3.1.2 Formato de bloque**

Cada mensaje HL7 está delimitado por caracteres especiales que crean un bloque con formato <SB>dddd<EB><CR>

donde:

<SB> = carácter de inicio de bloque (1 byte), ASCII <VT> = 0x0B

dddd = datos (número de bytes variable). Este es el contenido de los datos HL7 del bloque. Los datos pueden contener cualquier valor de un byte mayor que 0x1F y el carácter de retorno de carro de ASCII, <CR>.

<EB> = carácter de fin de bloque (1 byte), ASCII <FS> = 0x1C

<CR> = retorno de carro (1 byte) = 0x0D

Los mensajes recibidos con caracteres de delimitación incorrectos se ignoran.

### **4. ESPECIFICACIONES DE PROCESAMIENTO**

### **4.1 Confirmación de envío de mensajes HL7**

A menos que se especifique lo contrario, se confirma la recepción de todos los mensajes mediante un mensaje de confirmación general definido en el epígrafe 5.2.1.

Los mensajes de confirmación que no se esperan se ignoran.

El sistema espera 30 segundos a que el LIS confirme el mensaje enviado.

El sistema realiza 5 intentos de transmisión de un mensaje al LIS antes de detener los intentos.

El sistema espera 0 segundos entre los intentos de transmisión de un mensaje.

El sistema espera a que un mensaje transmitido sea confirmado antes de enviar otro mensaje.

#### **4.2 Carga de resultados**

El sistema proporciona un mecanismo para que el usuario inicie la transmisión de los resultados al LIS.

Nota: Los resultados solo se pueden enviar al LIS si se encuentran en los estados"Completo","Archivado"o"Publicado".

El sistema envía los resultados al LIS utilizando el OUL —Mensaje de observación orientada a muestras no solicitadas— (evento R22) definido en el epígrafe 5.2.2.

El sistema comprueba si un registro de resultados se transmite al LIS.

El estado del resultados que se carga satisfactoriamente se establece como"Publicado"a menos que se encuentre en estado"Archivado".

#### **5. ESPECIFICACIONES DEL MENSAJE**

Este epígrafe proporciona especificaciones relacionadas con el intercambio de mensajes entre el sistema y el LIS.

### **5.1 Internacionalización**

El sistema admite las siguientes codificaciones de caracteres para transmitir y recibir flujos de datos:

- a. UTF-8
- b. ISO 8859-1

Al traducir el texto a la codificación configurada, el sistema reemplaza los caracteres que no puede asignar con un signo de interrogación (?).

Nota:No todos los caracteres UTF-8 pueden asignarse al conjunto de caracteres ISO 8859-1.

### **5.2 Mensajes HL7**

### **5.2.1 Mensaje de confirmación de recepción**

El sistema utiliza la estructura de mensaje definida en la Tabla 1 para los mensajes de confirmación de envío generales.

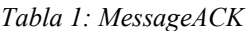

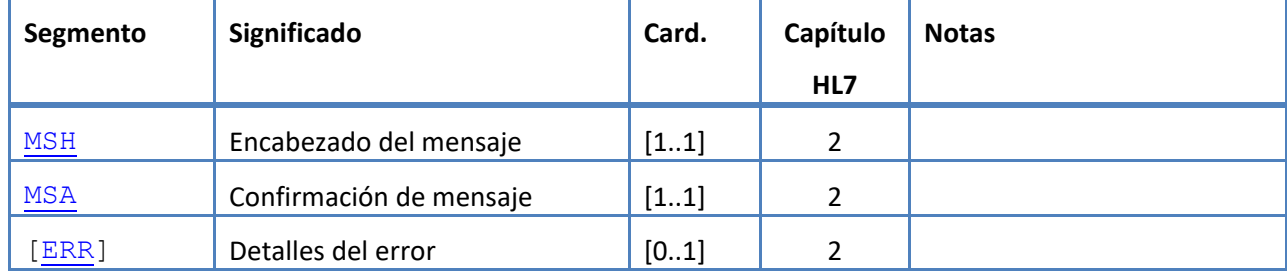

# **5.2.2 OUL – Mensaje de observación orientada a muestras no solicitadas – (Evento R22)**

El sistema utiliza la estructura de mensaje definida en la Tabla 2 para los mensajes de resultados. *Tabla 2: Message OUL^R22*

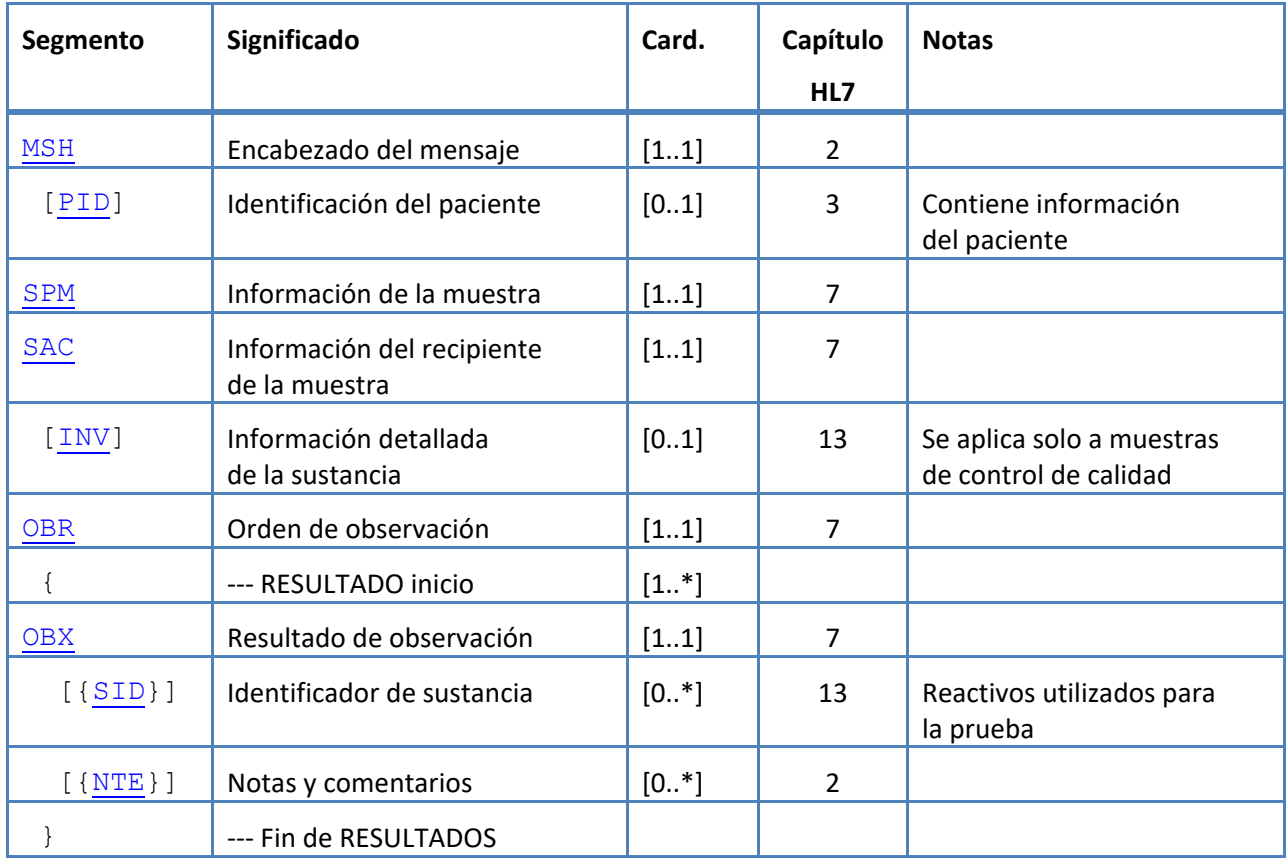

### **5.3 Segmentos de mensaje HL7**

En el siguiente epígrafe se definen los segmentos de mensaje HL7 que se utilizan. Todos los segmentos finalizan con un retorno de carro <CR> (0x0D), lo que no es configurable.

Los valores de los delimitadores se dan en MSH-1 y MSH-2 y se utilizan en todo el mensaje. Las aplicaciones deben utilizar delimitadores acordados para analizar los segmentos del mensaje. Los delimitadores recomendados para los mensajes de laboratorio se muestran en los dos primeros campos del segmento MSH.El sistema utiliza estos delimitadores para todos los segmentos de mensaje de carga, lo que no es configurable.

Las secuencias de escape para el separador de campos, separador de componentes, separador de subcomponentes, separador de repeticiones y el carácter de escape también son válidos dentro de un campo de datos.Ninguna secuencia de escape puede contener una secuencia de escape anidada.

En el sistema se utilizan las siguientes secuencias de escape:

- \F\ separador de campos
- \S\ separador de componentes
- \T\ separador de subcomponentes
- \R\ separador de repeticiones
- \E\ carácter de escape
- \Xdddd...\ Datos hexadecimales

El sistema transmite valores nulos para cualquier campo que aparece comoUnused.

Los siguientes segmentos de mensaje se utilizan para los mensajes HL7. En las tablas que muestran las secuencias de campo, las filas sombreadas indican campos que no son compatibles con el sistema.La [Tabla 3: Descripciones de la columna de segmentos](#page-12-0) se puede utilizar como clave para conocer los valores de estas columnas.

#### <span id="page-12-0"></span>*Tabla 3: Descripciones de la columna de segmentos*

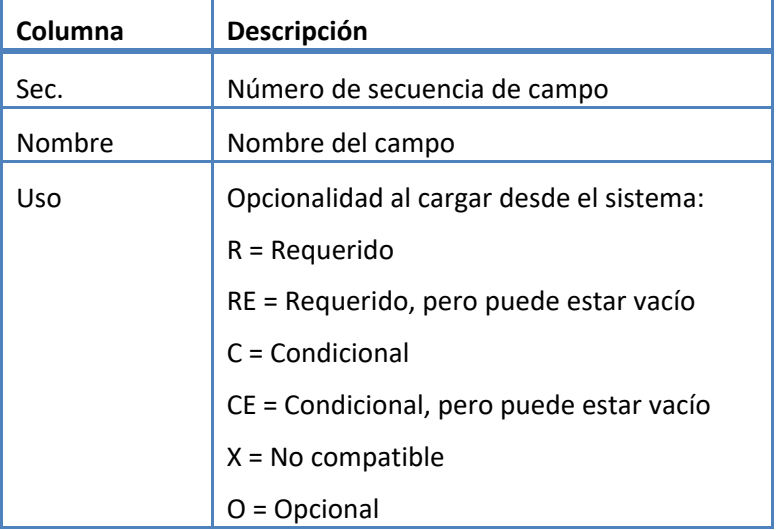

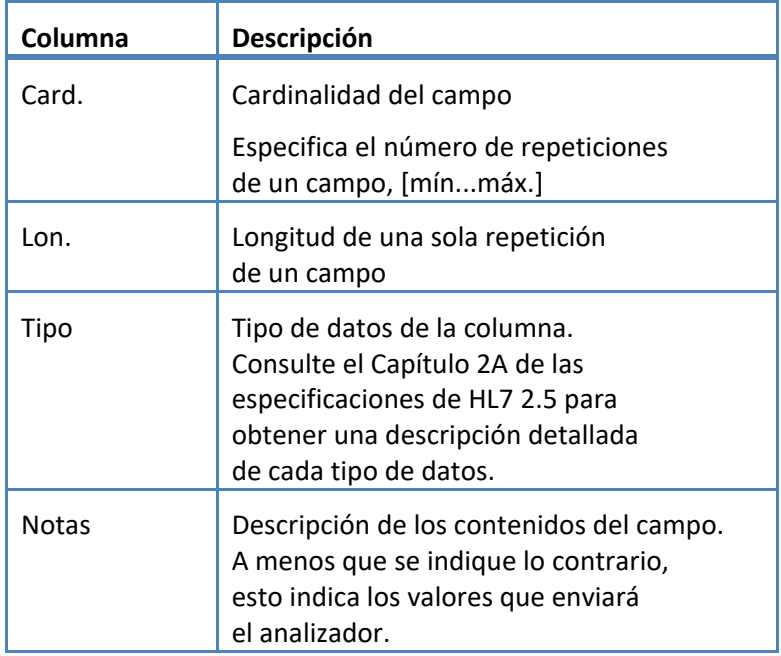

# <span id="page-14-0"></span>**5.3.1 Segmento ERR**

El sistema admite los campos definidos en la Tabla 4 para el segmento ERR.

*Tabla 4: Segmento ERR*

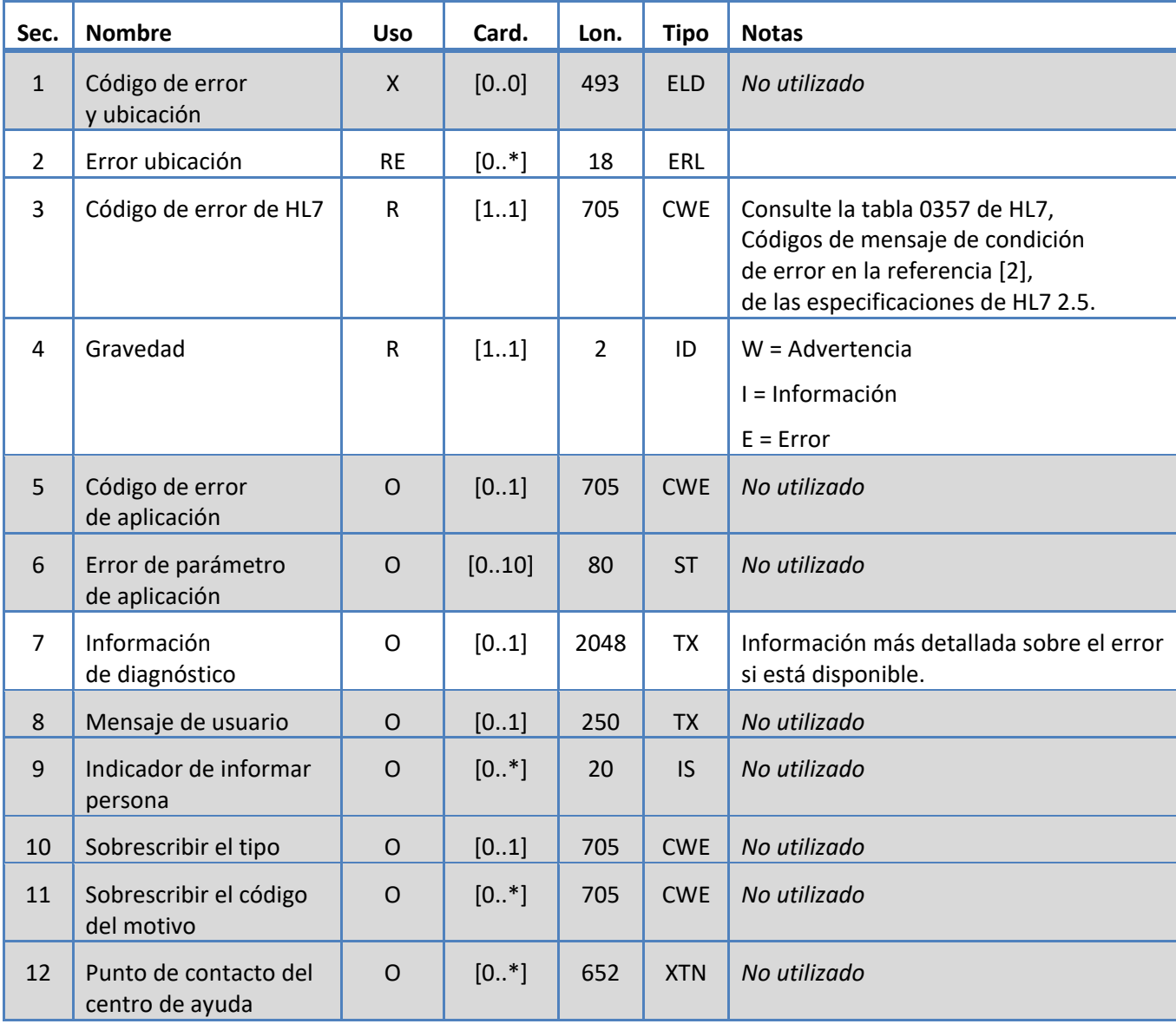

# <span id="page-15-0"></span>**5.3.2 Segmento INV**

El sistema admite los campos definidos en la Tabla 5 para el segmento INV.

*Tabla 5: Segmento INV*

| Sec.           | <b>Nombre</b>                                 | <b>Uso</b>   | Card.    | Lon. | <b>Tipo</b> | <b>Notas</b>               |
|----------------|-----------------------------------------------|--------------|----------|------|-------------|----------------------------|
| $\mathbf{1}$   | Identificador de sustancia                    | R            | [11]     | 250  | <b>CE</b>   | VerTabla 18: ID de control |
|                |                                               |              |          |      |             | Formato:Control ID^^L      |
|                |                                               |              |          |      |             | Ejemplo: CTC CONTROL^^L    |
| $\overline{2}$ | Estado de sustancia                           | R            | $[1.$ *] | 250  | <b>CE</b>   | OK = Estado correcto       |
| 3              | Tipo de sustancia                             | $\mathsf{O}$ | [01]     | 250  | <b>CE</b>   | No utilizado               |
| $\overline{4}$ | Identificador de recipiente<br>de inventarios | $\mathsf{O}$ | [01]     | 250  | <b>CE</b>   | No utilizado               |
| 5              | Identificador de portador<br>de recipientes   | $\mathsf{O}$ | [01]     | 250  | <b>CE</b>   | No utilizado               |
| 6              | Posición en portador                          | $\mathsf{O}$ | [01]     | 250  | <b>CE</b>   | No utilizado               |
| $\overline{7}$ | Posición en portador                          | $\circ$      | [01]     | 20   | <b>NM</b>   | No utilizado               |
| 8              | Cantidad actual                               | $\mathsf{O}$ | [01]     | 20   | <b>NM</b>   | No utilizado               |
| 9              | Cantidad disponible                           | $\circ$      | [01]     | 20   | <b>NM</b>   | No utilizado               |
| 10             | Cantidad de consumo                           | $\mathsf O$  | [01]     | 20   | <b>NM</b>   | No utilizado               |
| 11             | Cantidad de unidades                          | $\mathsf{O}$ | [01]     | 250  | <b>CE</b>   | No utilizado               |
| 12             | Fecha/hora de caducidad                       | 0            | [01]     | 26   | <b>TS</b>   | Fecha de caducidad         |
| 13             | Fecha/hora de primera<br>utilización          | $\mathsf{O}$ | [01]     | 26   | <b>TS</b>   | No utilizado               |
| 14             | Duración de estabilidad<br>a bordo            | X            | [00]     | 200  | <b>TQ</b>   | No utilizado               |
| 15             | Identificador(es)<br>de prueba/fluido         | $\mathsf{O}$ | $[0.$ *] | 250  | <b>CE</b>   | No utilizado               |
| 16             | Número de lote del fabricante                 | O            | [01]     | 200  | ST          | Número de lote             |
| 17             | Identificador del fabricante                  | $\circ$      | [01]     | 250  | <b>CE</b>   | No utilizado               |
| 18             | Identificador del proveedor                   | $\mathsf{O}$ | [01]     | 250  | <b>CE</b>   | No utilizado               |
| 19             | Tiempo de estabilidad<br>en el sistema        | $\mathsf{O}$ | [01]     | 20   | CQ          | No utilizado               |
| 20             | Valor diana                                   | $\mathsf O$  | [01]     | 20   | CQ          | No utilizado               |

# <span id="page-16-0"></span>**5.3.3 Segmento MSA**

El sistema admite los campos definidos en la Tabla 6 para el segmento MSA.

*Tabla 6: Segmento MSA*

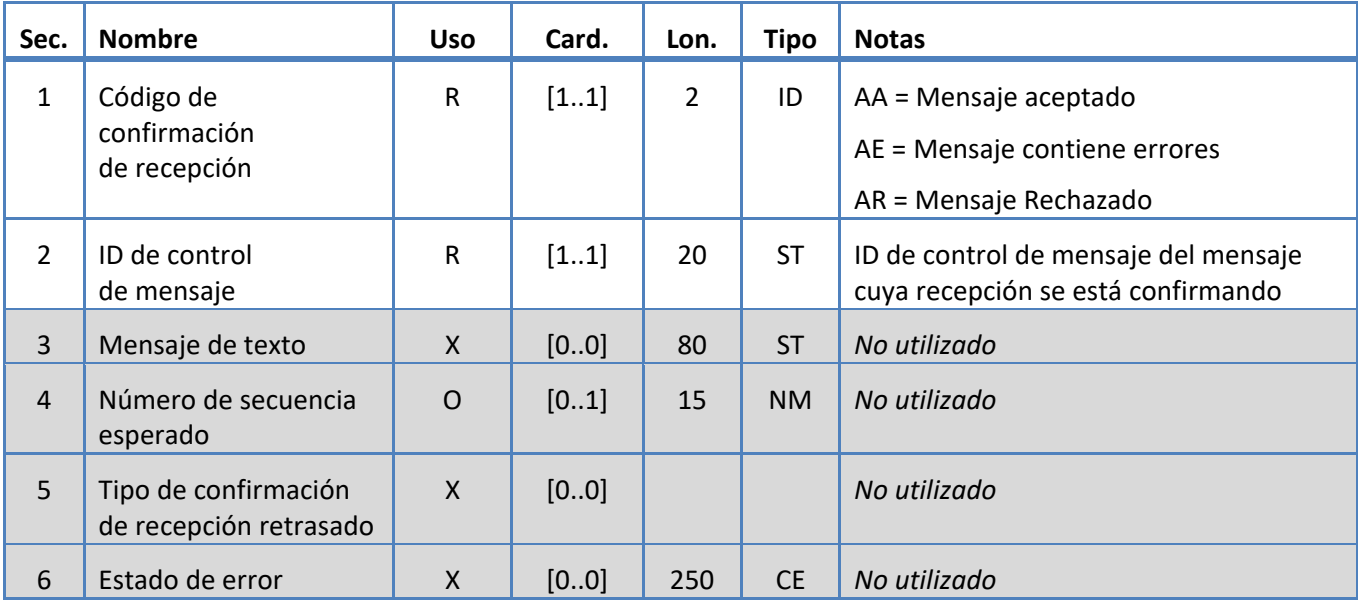

# <span id="page-17-0"></span>**5.3.4 Segmento MSH**

El sistema admite los campos definidos en la Tabla 7 para el segmento MSH.

*Tabla 7: SegmentoMSH*

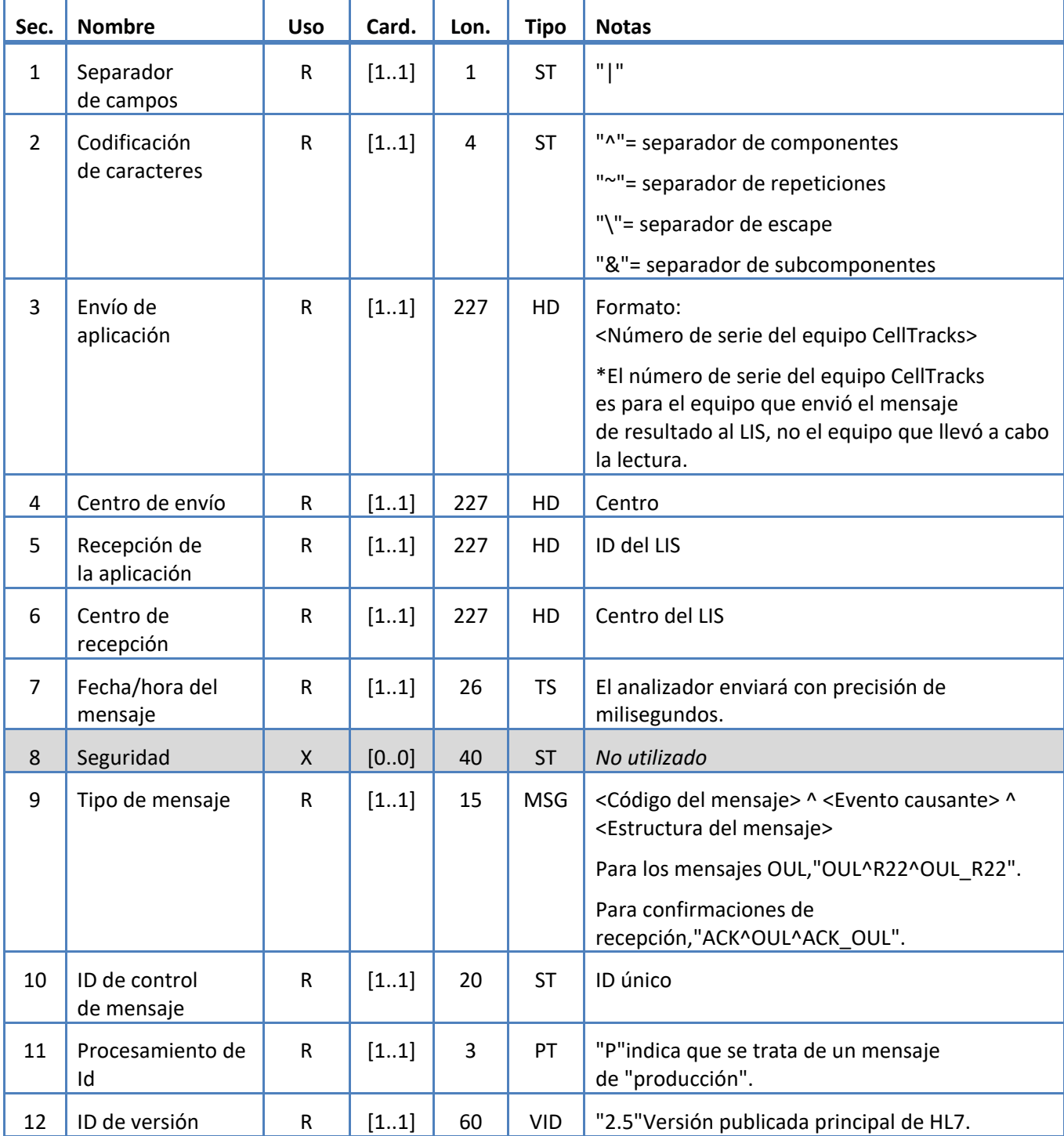

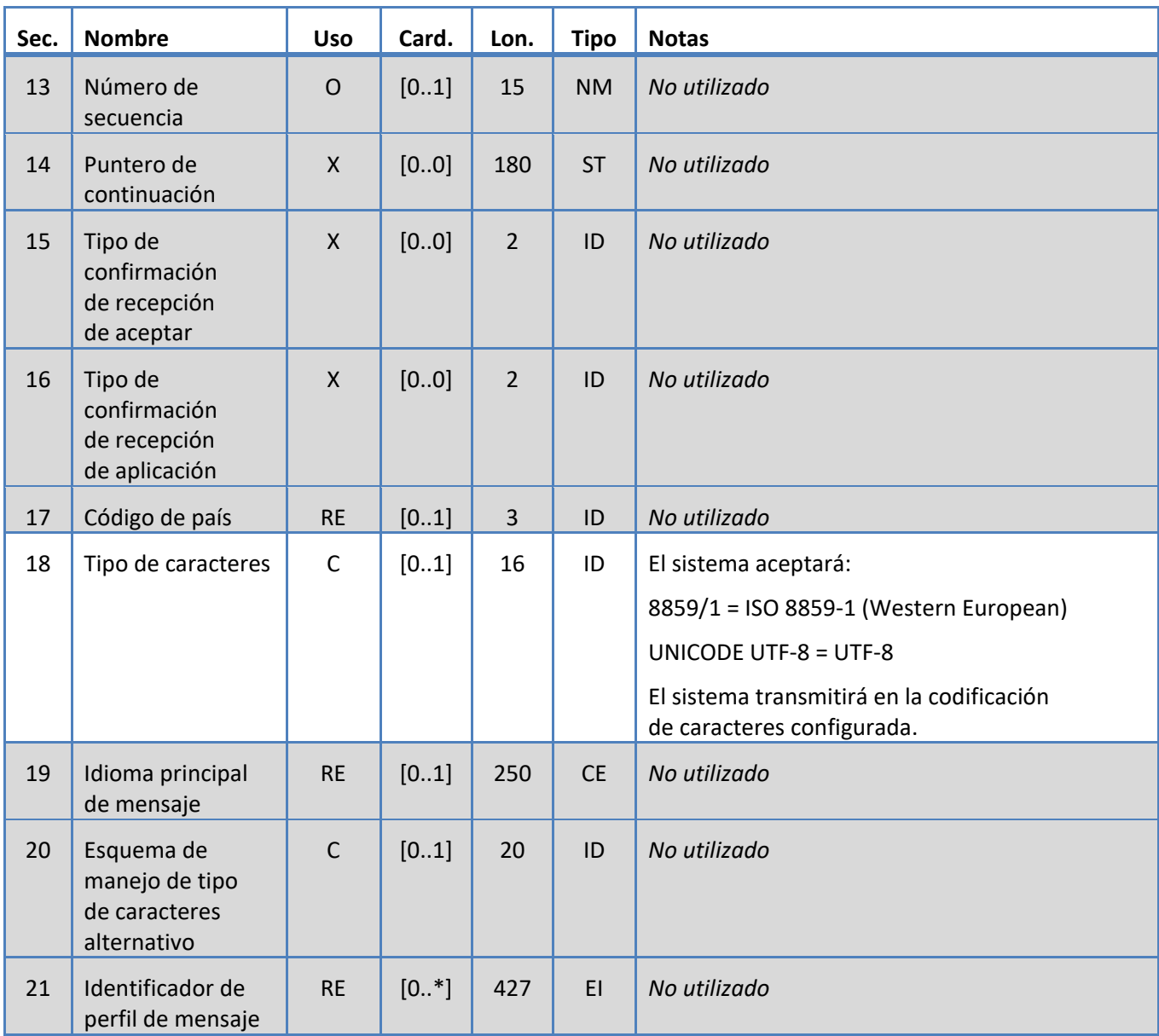

# <span id="page-19-0"></span>**5.3.5 Segmento NTE**

El sistema admite los campos definidos en la Tabla 8 para el segmento NTE.

*Tabla 8: Segmento NTE*

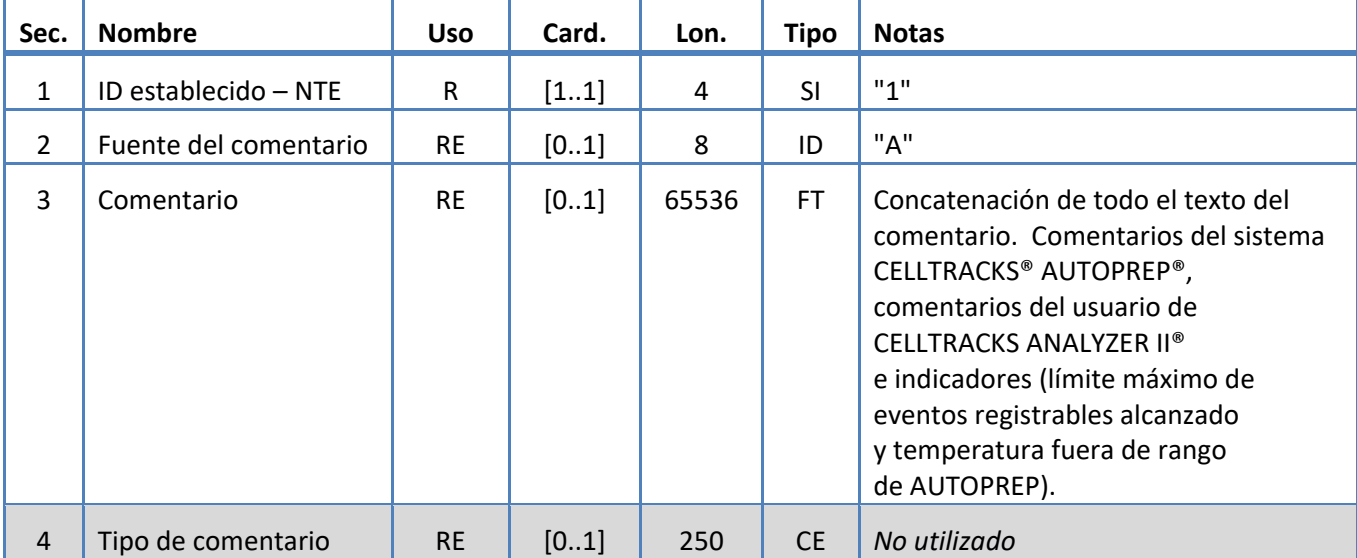

# <span id="page-20-0"></span>**5.3.6 Segmento OBR**

El sistema admite los campos definidos en la Tabla 9 para el segmento OBR.

*Tabla 9: Segmento OBR*

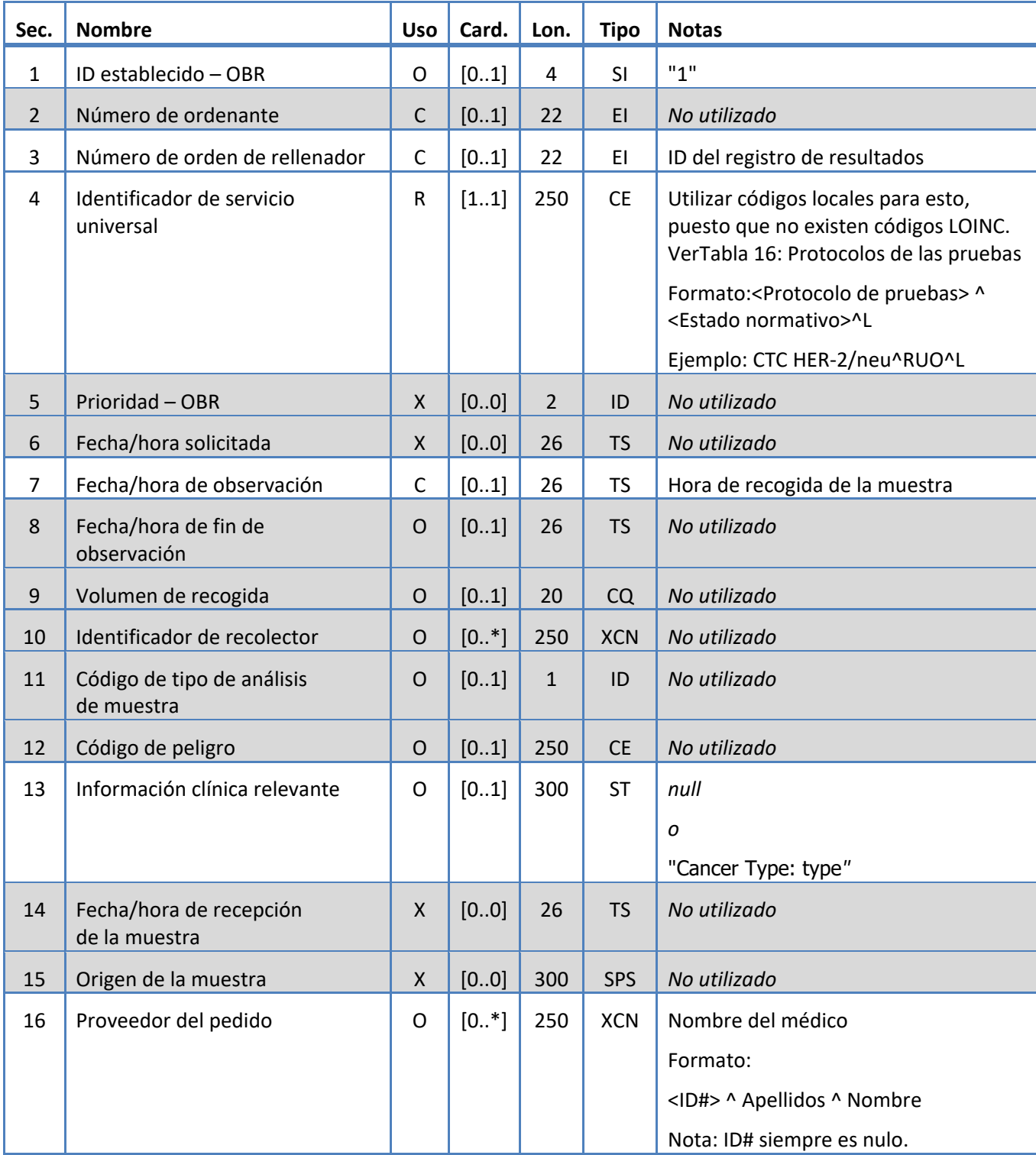

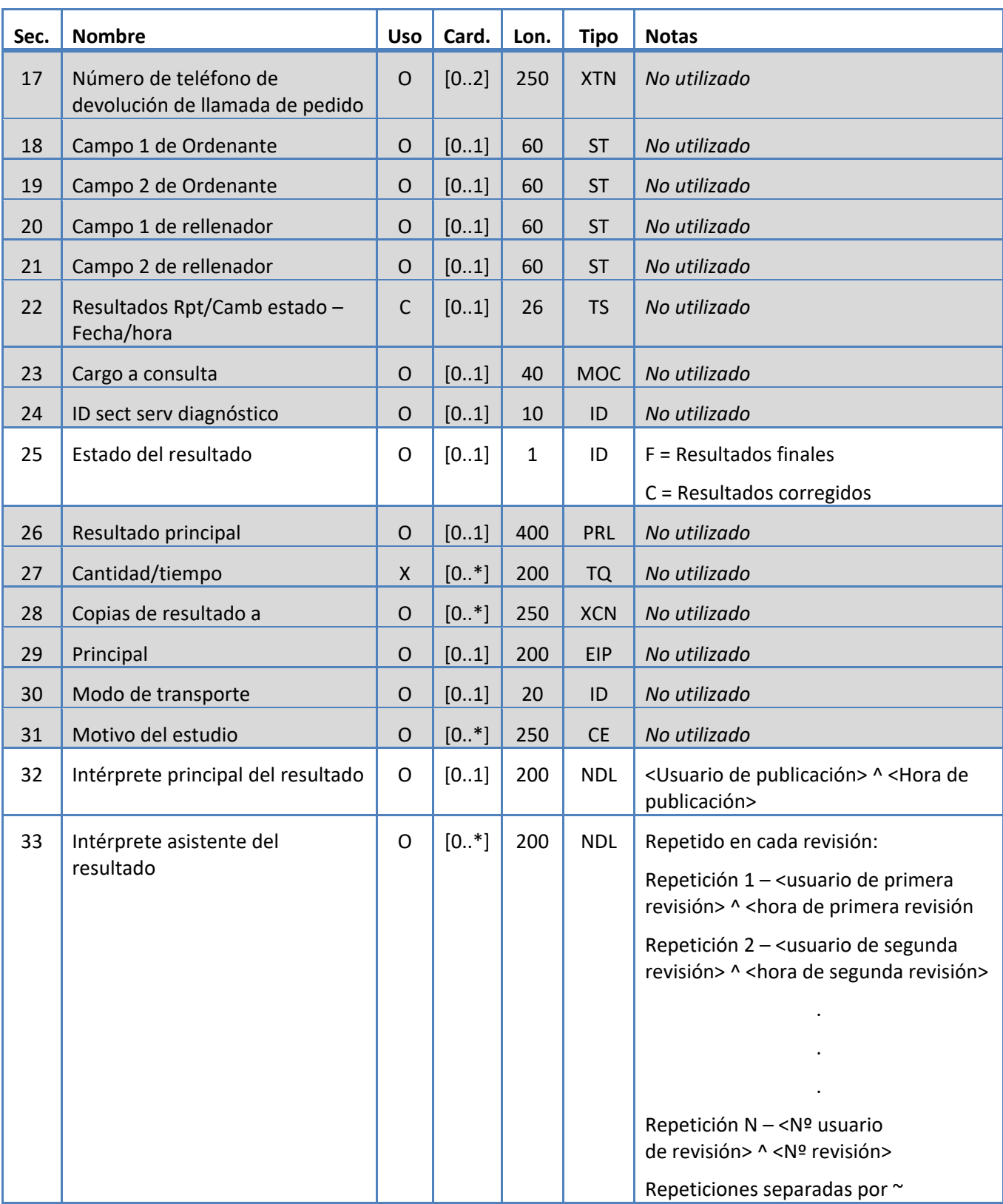

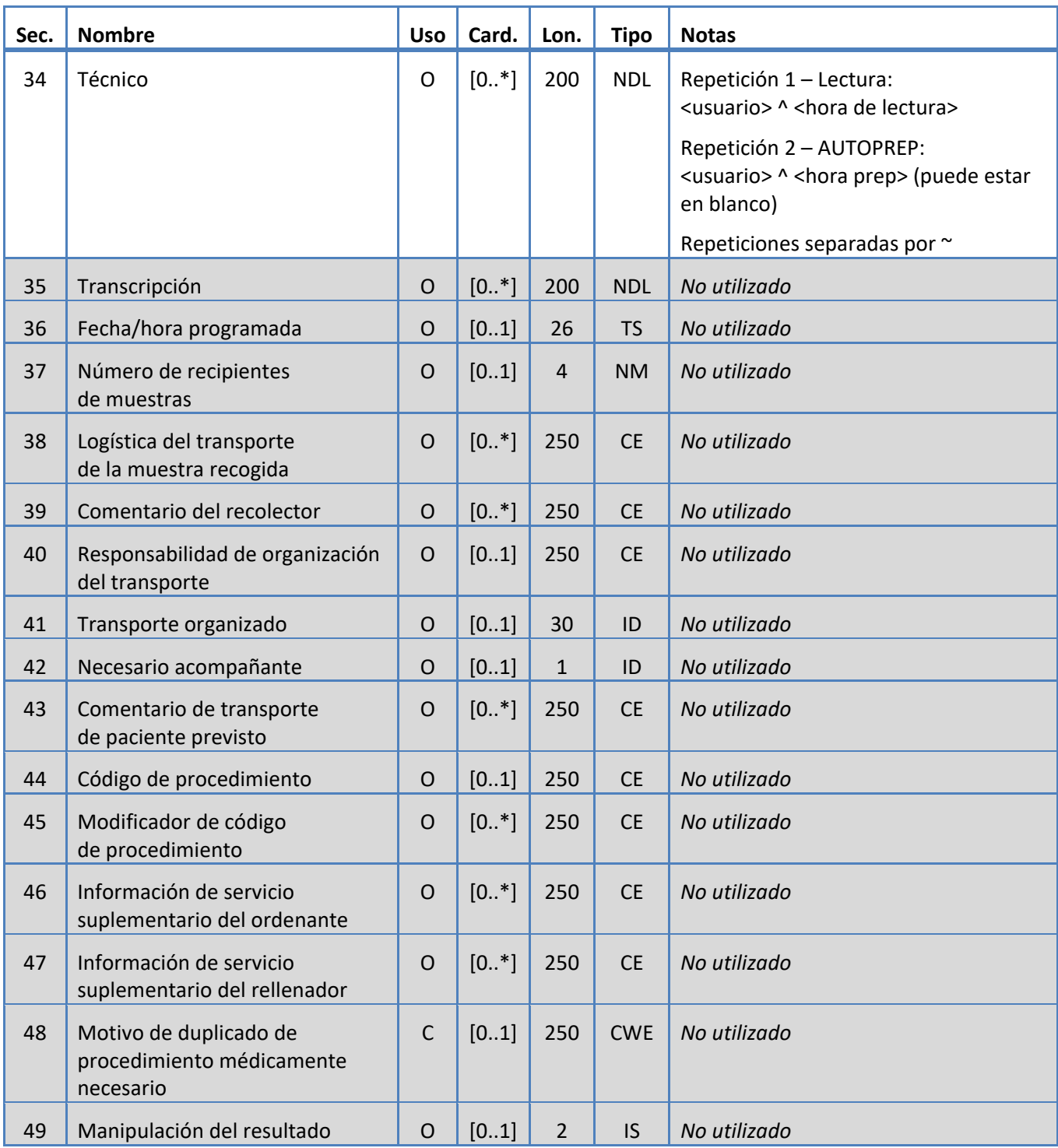

# <span id="page-23-0"></span>**5.3.7 Segmento OBX**

El sistema admite los campos definidos en la Tabla 10 para el segmento OBX.

*Tabla 10: Segmento OBX*

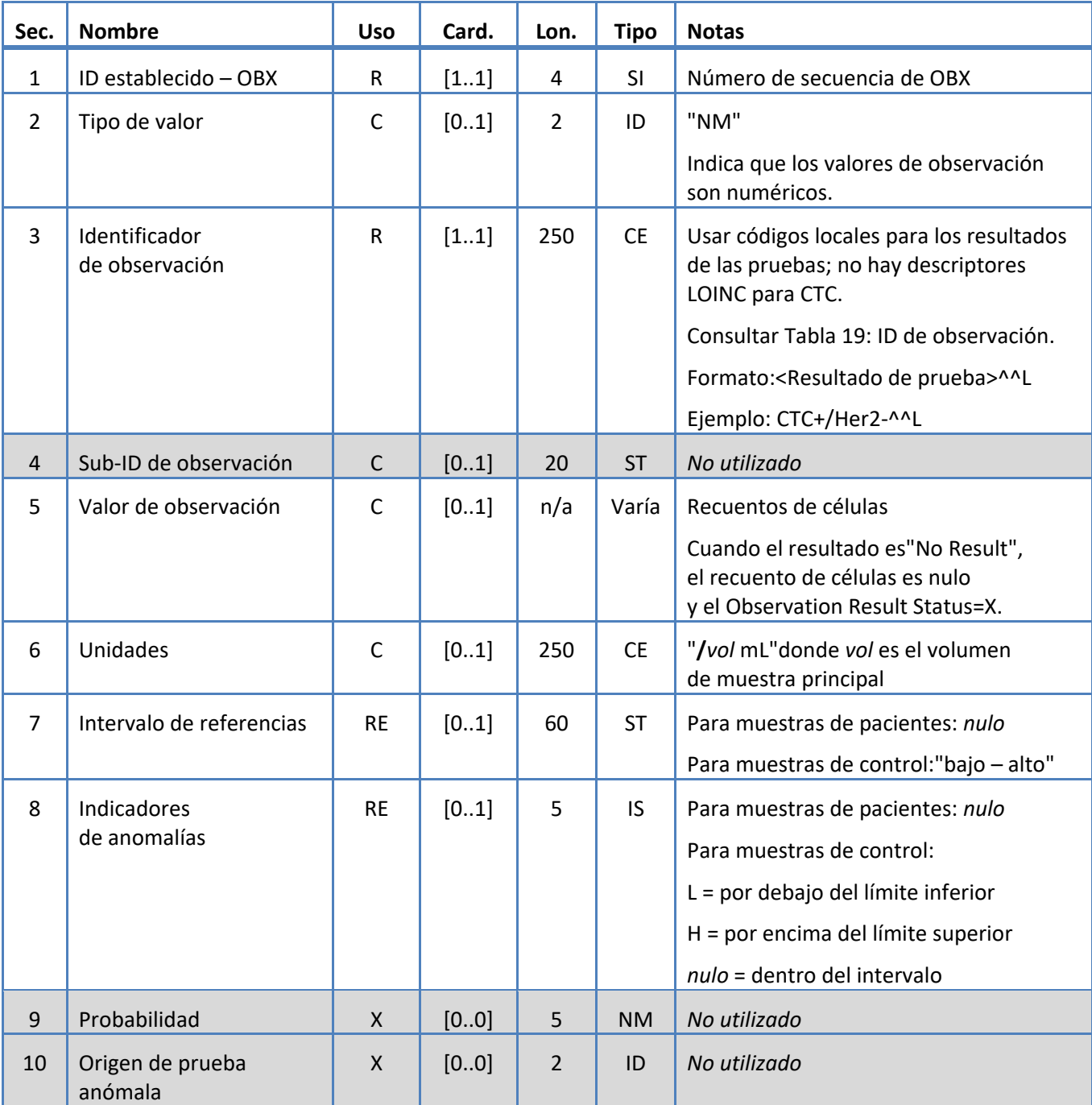

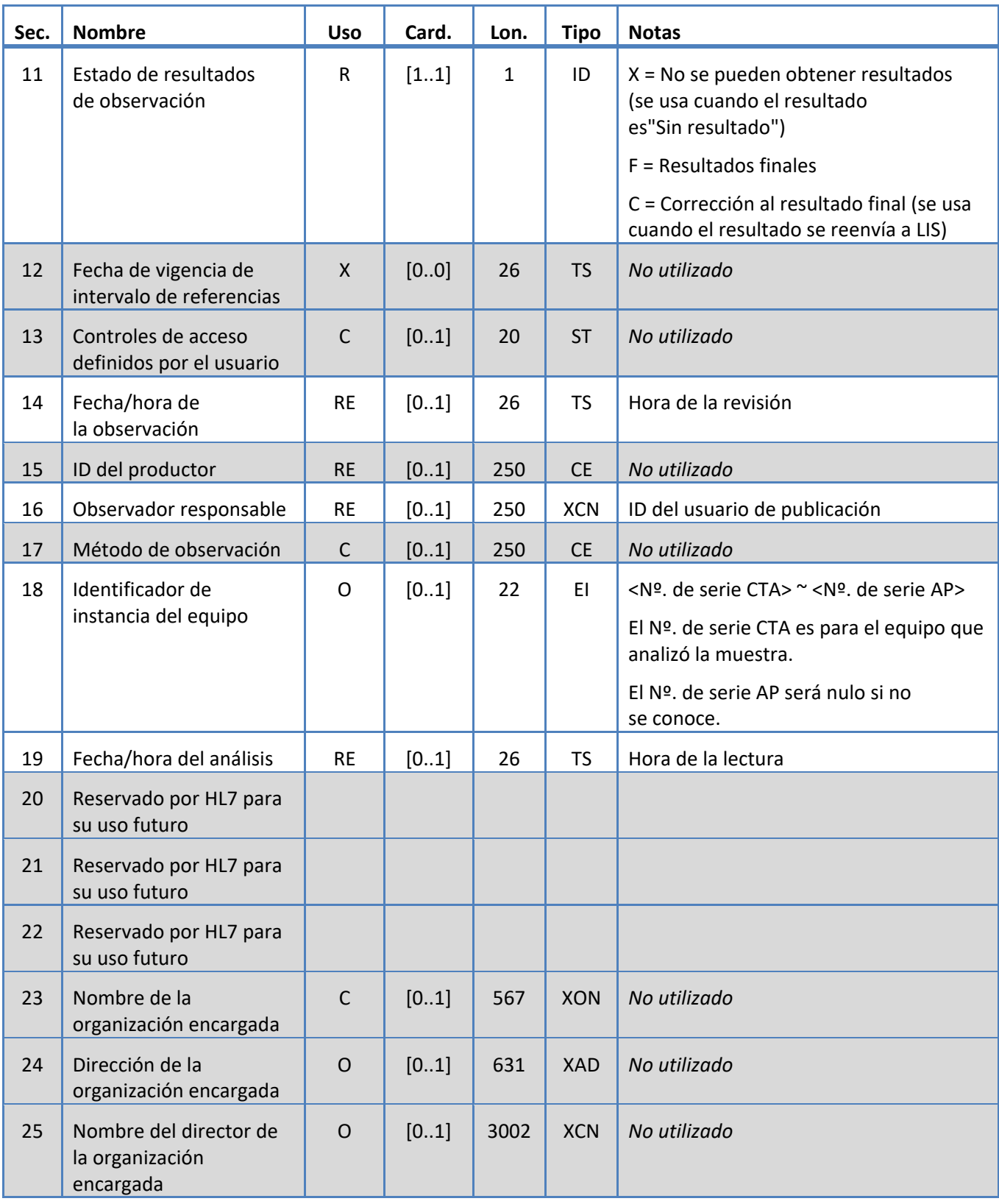

# <span id="page-25-0"></span>**5.3.8 Segmento PID**

El sistema admite los campos definidos en la Tabla 11 para el segmento PID.

*Tabla 11:Segmento PID*

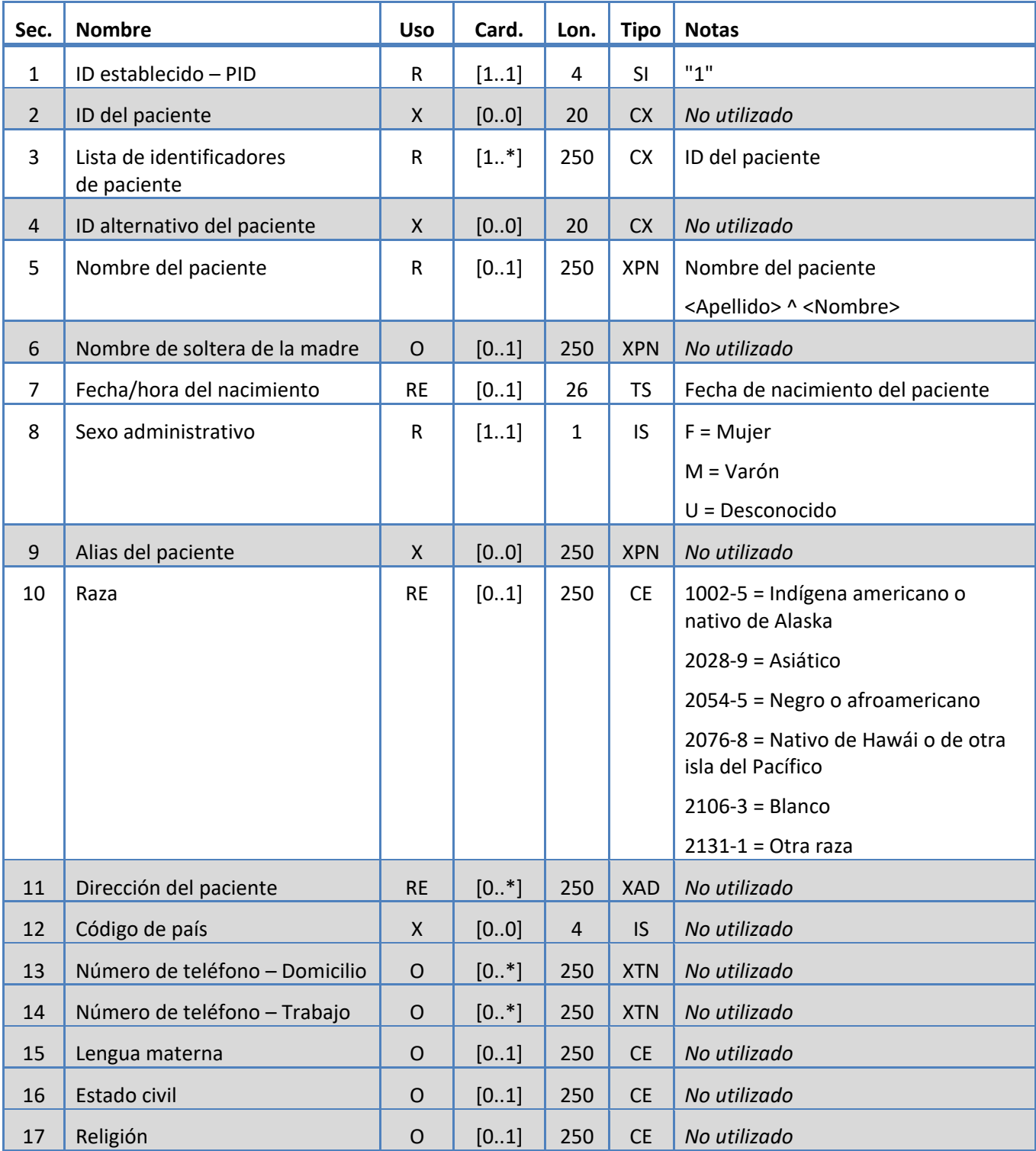

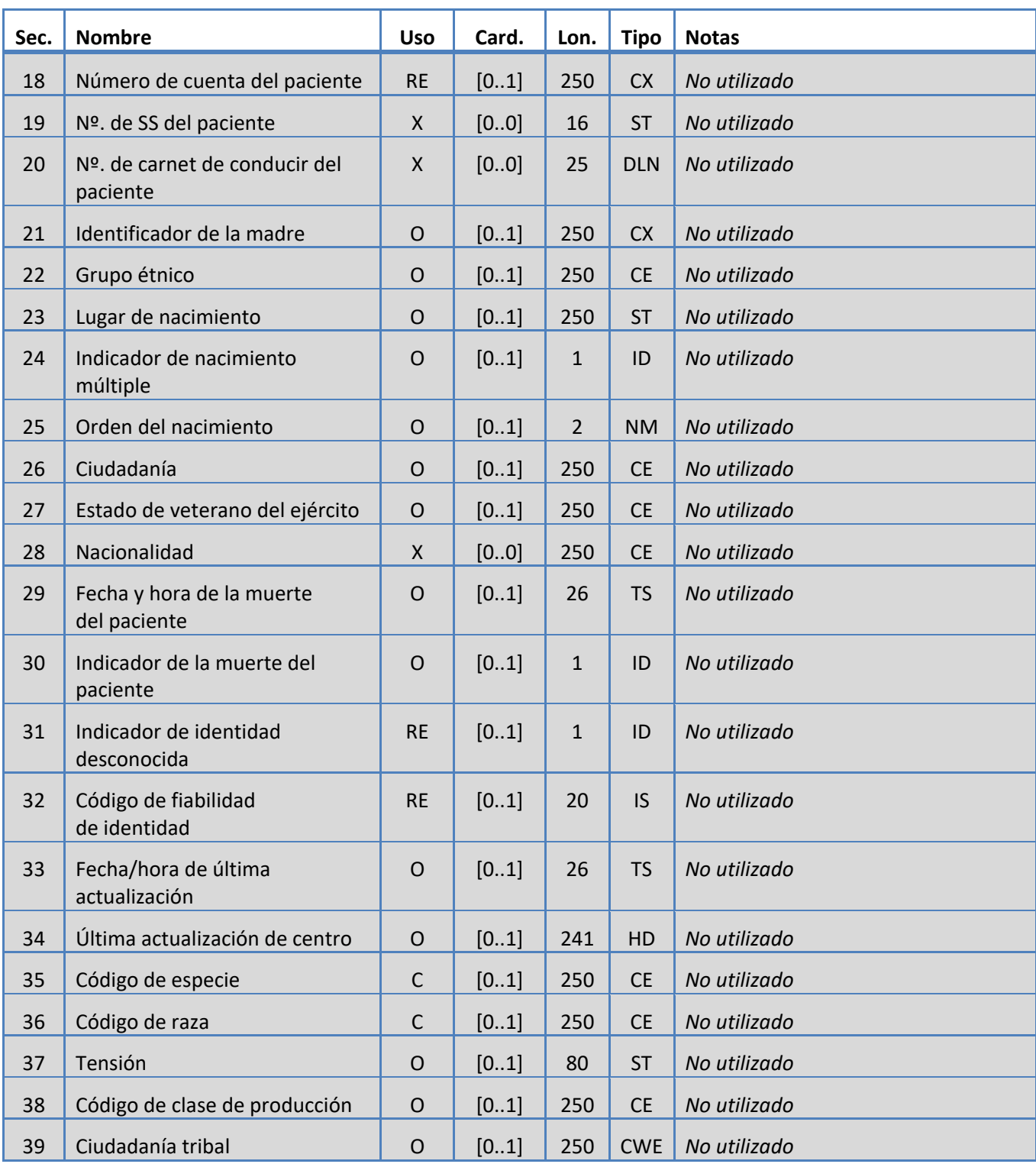

# <span id="page-27-0"></span>**5.3.9 Segmento SAC**

El sistema admite los campos definidos en la Tabla 12 para el segmento SAC.

*Tabla 12: Segmento SAC*

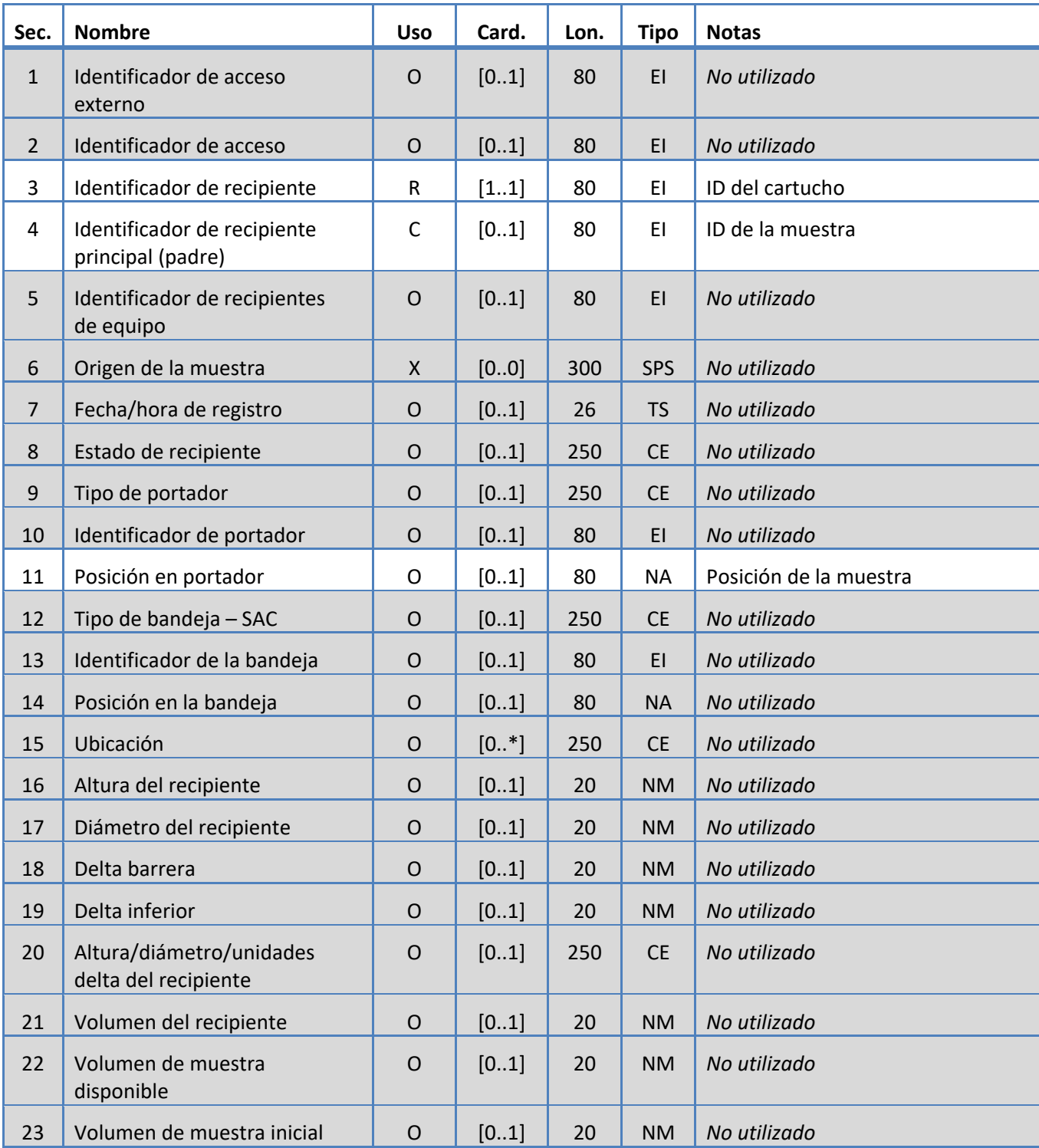

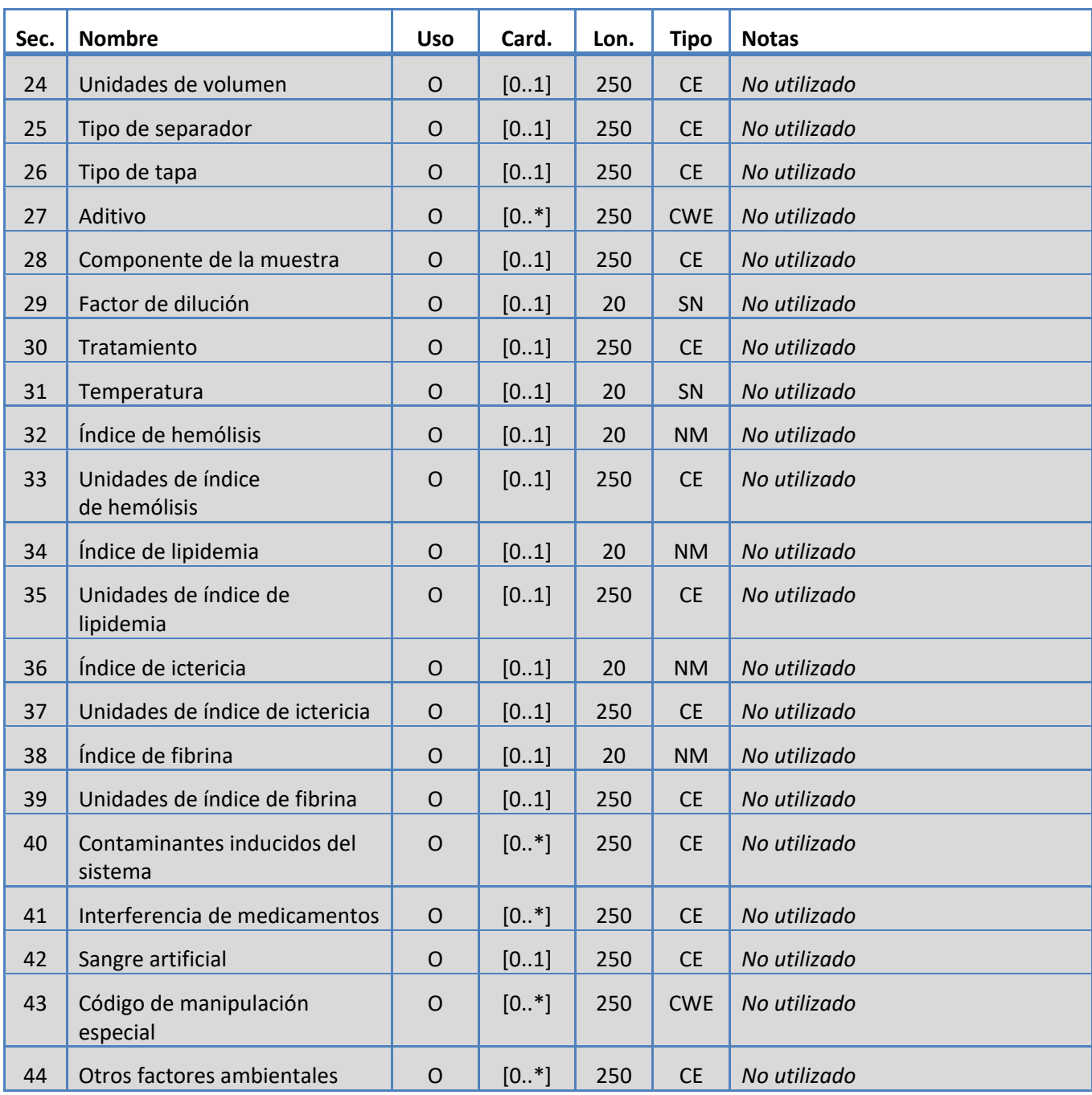

# <span id="page-29-0"></span>**5.3.10 Segmento SID**

El sistema admite los campos definidos en la Tabla 13 para el segmento SID.

*Tabla 13: Segmento SID*

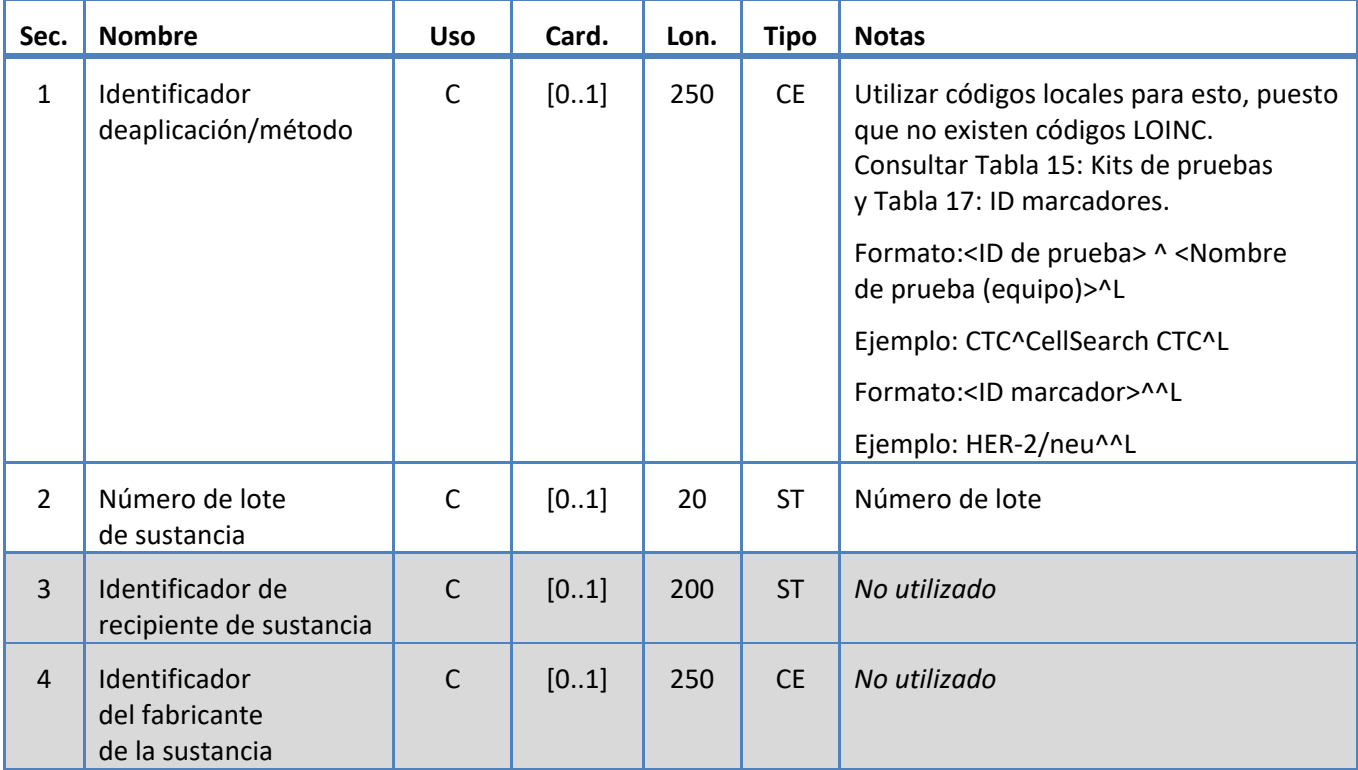

# <span id="page-30-0"></span>**5.3.11 Segmento SPM**

El sistema admite los campos definidos en la Tabla 14 para el segmento SPM.

*Tabla 14: Segmento SPM*

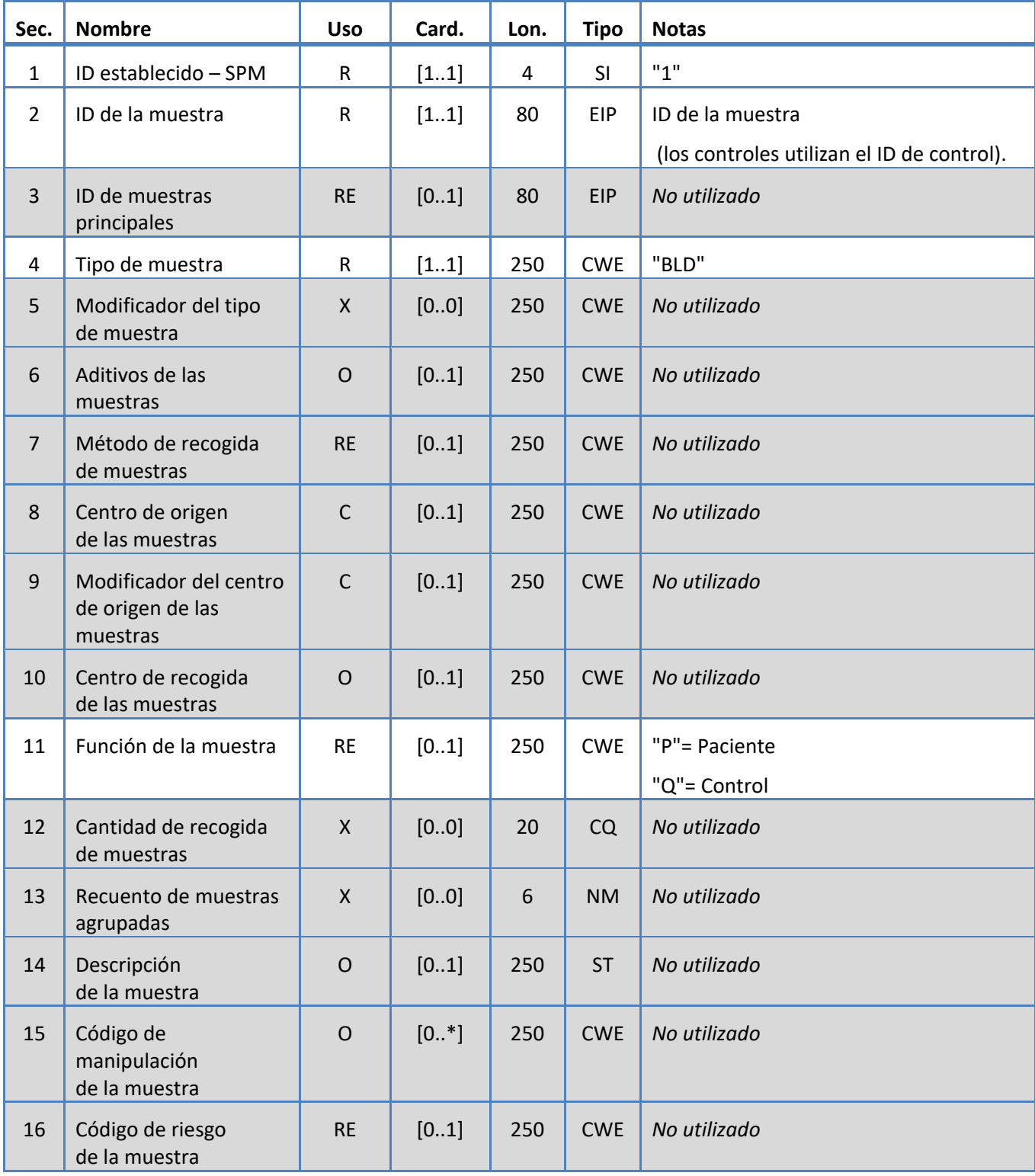

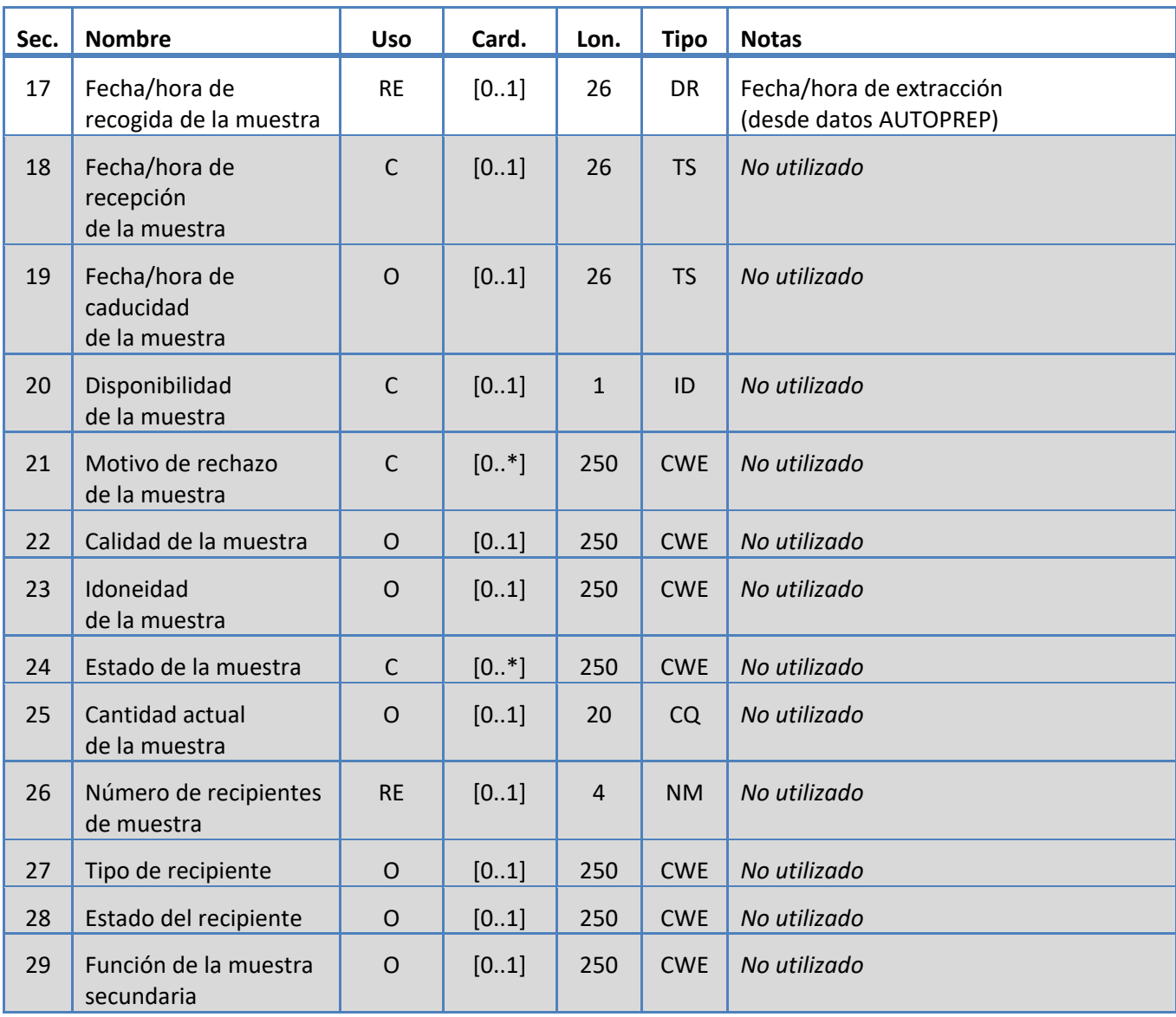

# **6. TABLAS DE CÓDIGOS**

Las siguientes tablas proporcionan información de los códigos utilizados en varios segmentos anteriores.

# **6.1 Kits de pruebas**

Estos son los nombres de los kits de definición de pruebas.

<span id="page-32-0"></span>*Tabla 15: Kits de pruebas*

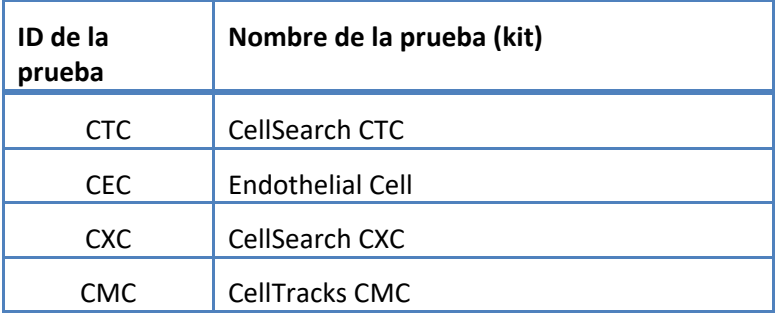

# **6.2 Protocolos de las pruebas**

<span id="page-33-0"></span>*Tabla 16: Protocolos de las pruebas*

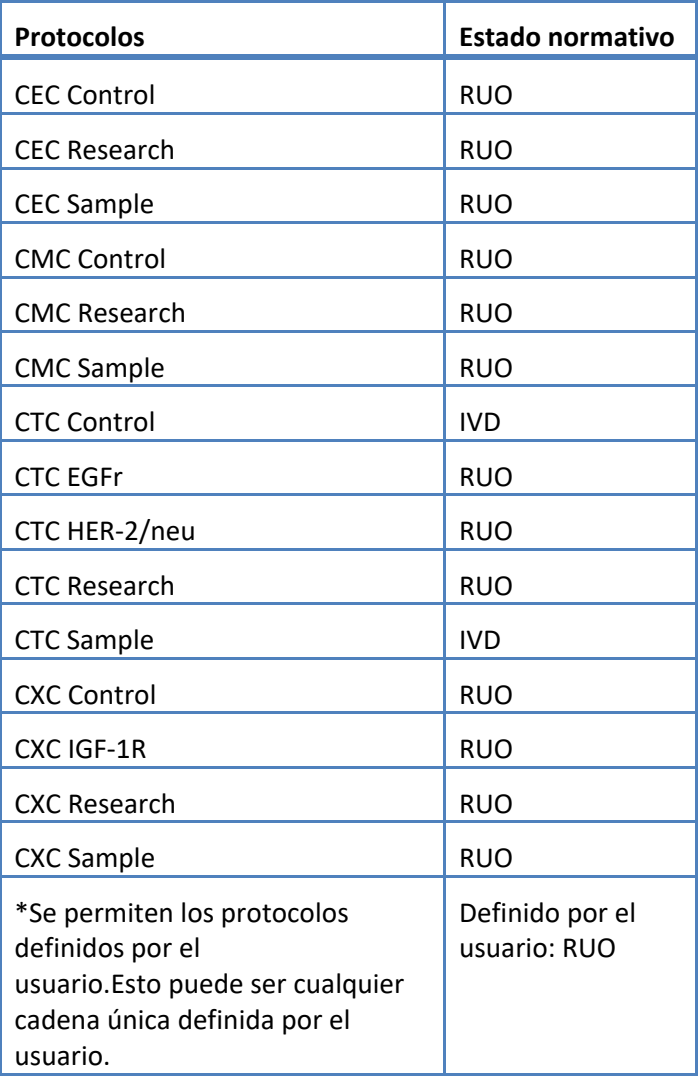

#### **6.3 Reactivo marcador**

Estos son los ID de los marcadores asociados a un protocolo de prueba.

<span id="page-34-1"></span>*Tabla 17: ID marcadores*

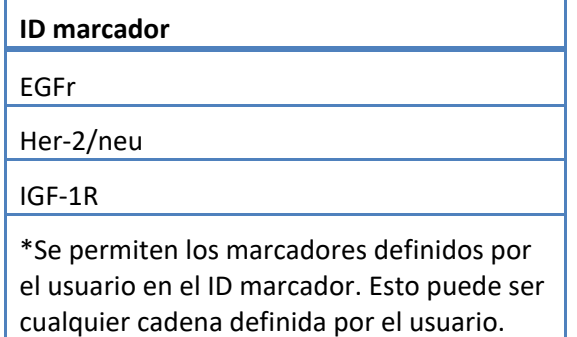

#### **6.4 ID de control**

Esta tabla muestra los ID de control utilizados para los controles.

<span id="page-34-0"></span>*Tabla 18: ID de control*

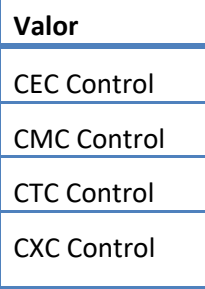

### **6.5 ID de observación**

Se trata de las cadenas de resultados de la prueba.

<span id="page-35-0"></span>*Tabla 19: ID de observación*

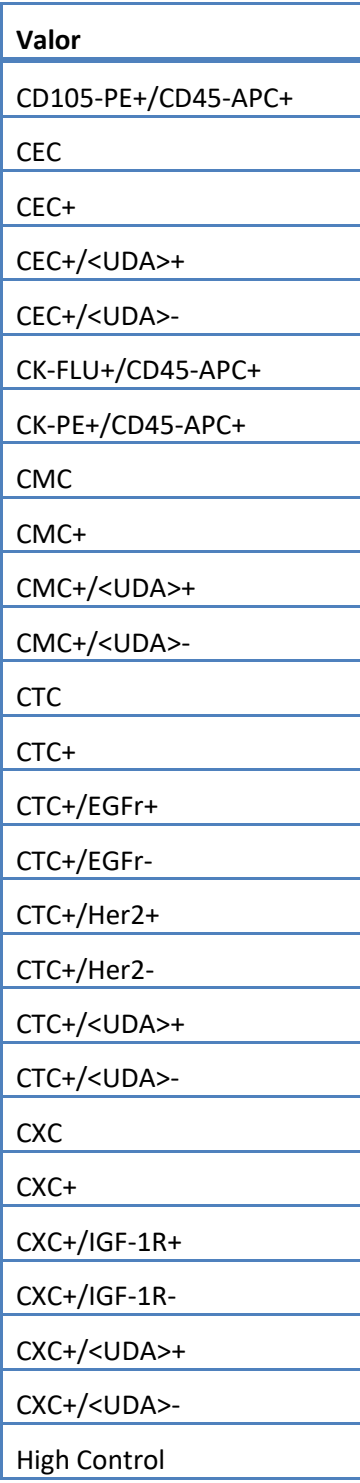

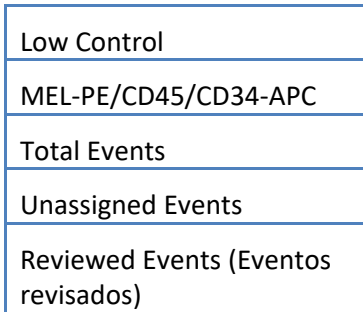

El sistema informa sobre las observaciones (resultados) basadas en los siguientes resultados:

- 1. Recuentos principales: siempre incluidos.
- 2. Recuentos secundarios: incluidos en función de los ajustes de configuración del LIS

3. No asignados (eventos no seleccionados): incluidos en función de los ajustes de configuración del informe de LIS. Enviado como resultado en OBX.

4. Total (recuento total de eventos): incluido en función de los ajustes de configuración del informe de LIS. Enviado como resultado en OBX.

5. Reviewed Events (eventos revisados): Incluidos si se realizó una revisión parcial para esta muestra.

### **7. ESPECIFICACIONES DE LA CONFIGURACIÓN**

Este epígrafe contiene las especificaciones relacionadas con la configuración de la interfaz del LIS.

El sistema permite activar y desactivar la interfaz del LIS sin afectar a otros parámetros de configuración del LIS.

El sistema permite que el usuario configure la interfaz del LIS para utilizar uno de los siguientes protocolos:

a. HL7

El sistema permite que el usuario configure la interfaz del LIS para utilizar una de las siguientes codificaciones de caracteres:

- a. UTF-8 [default]
- b. ISO 8859-1

El sistema permite al usuario configurar la dirección IP del servidor del LIS.

El sistema permite al usuario configurar el puerto del servidor del LIS.

Nota:Los números de puerto válidos son los siguientes: del 1 al 65535

El sistema permite al usuario configurar la cadena del centro del LIS; longitud 30, en blanco por defecto.

El sistema permite al usuario configurar la cadena del ID del LIS; longitud 30, en blanco por defecto.

Configuración del informe del LIS. Permite al usuario seleccionar los tipos de resultados para enviar al LIS.

- 1. Eventos no asignados (por defecto: no incluir)
- 2. Eventos totales (por defecto: no incluir)
- 3. Recuentos secundarios (por defecto:no incluir)

# **8. ESPECIFICACIONES DE DIAGNÓSTICO**

Este epígrafe contiene las especificaciones relacionadas con los temas de solución de problemas de la interfaz del LIS.

El sistema indica los siguientes estados de conexión del LIS:

- a. Desactivado
- b. Conectado
- c. No conectado
- d. Transfiriendo

Nota: El estado de transferencia puede referirse a la transmisión o a la recepción.

El sistema envía todas las comunicaciones del LIS a un archivo de registro.

El sistema proporciona un mecanismo para iniciar manualmente una conexión con el LIS.

El sistema proporciona un mecanismo para visualizar las comunicaciones del LIS registradas.

El sistema proporciona un mecanismo para imprimir las comunicaciones del LIS registradas.

El sistema proporciona un mecanismo para exportar las comunicaciones del LIS registradas.

# **9. NIVELES DE ACCESO Y PRIVILEGIOS**

El sistema utiliza los niveles de acceso enumerados en la Tabla 20 para determinar si un usuario puede realizar una acción concreta relacionada con la interfaz del LIS.

*Tabla 20: Privilegios de nivel de acceso*

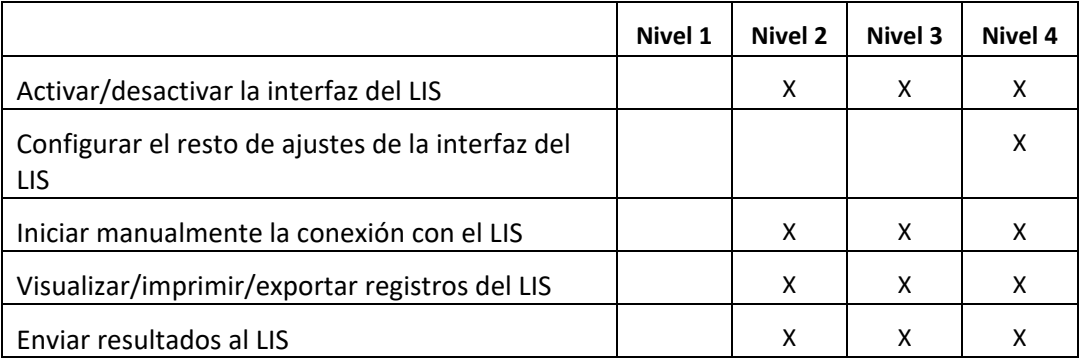

#### **10. Apéndice: Ejemplos de mensajes e informes**

### **Ejemplo:Informe de paciente**

A continuación, se muestra un ejemplo de informe de paciente desde el sistema. El mensaje del LIS y la respuesta para este paciente se muestra en el [Mensaje de paciente.](#page-40-0)

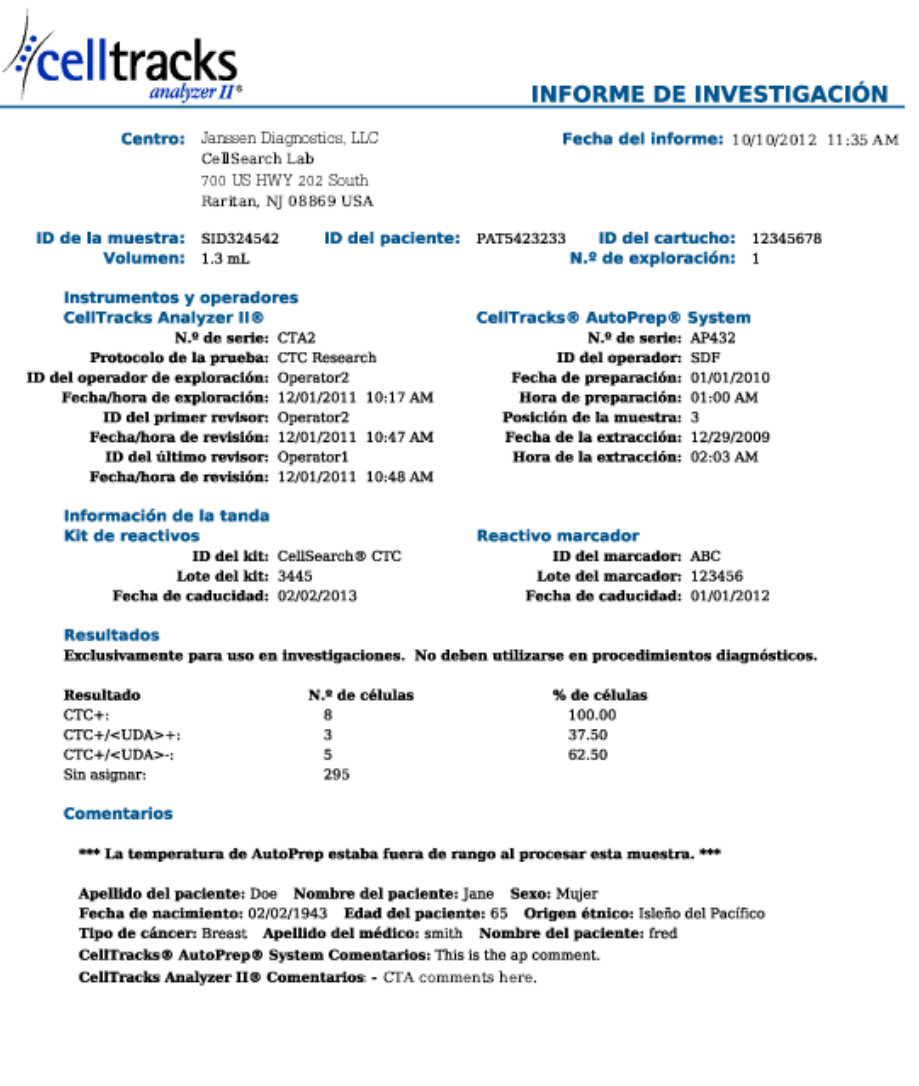

Autorización del informe: \_\_\_\_

 $-$  Fecha:  $-$ 

### **Ejemplo: Informe de control**

A continuación, se muestra un ejemplo de informe de paciente desde el sistema. El mensaje del LIS y la respuesta para este paciente se muestra en el **Mensaje de control**.

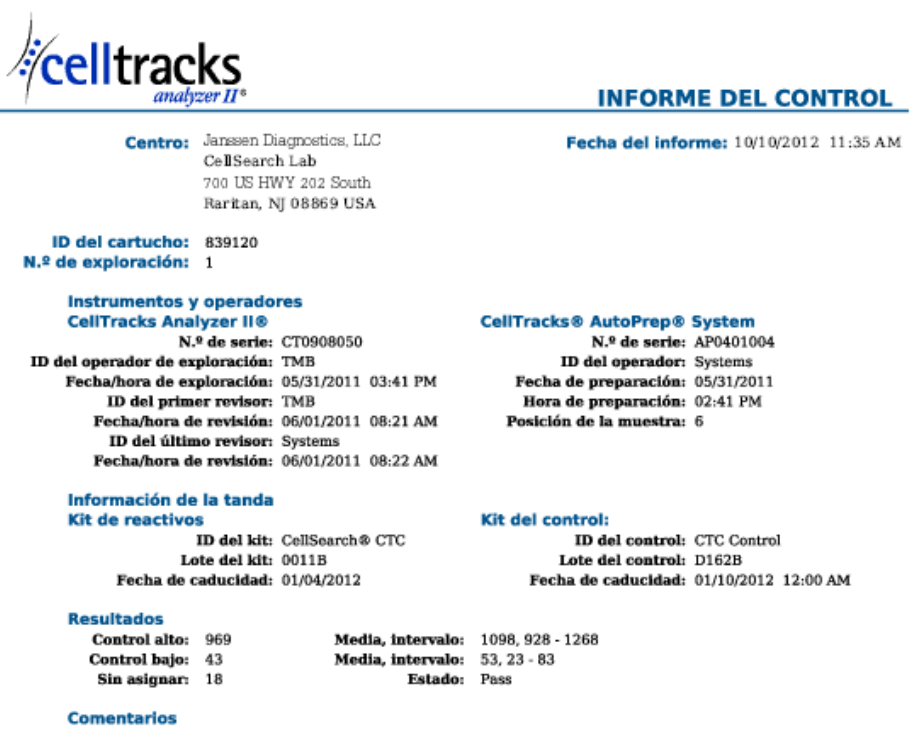

CellTracks Analyzer  $\Pi \otimes$  Comentarios: Comment from the celltracks system.

<span id="page-40-0"></span>Autorización del informe:

 $-$  Fecha:  $-$ 

### **Ejemplo: Mensaje de paciente**

En el ejemplo, las líneas más largas se dividen porque no caben en la página. En el mensaje real, cada línea comienza con un identificador de segmento como MSH y termina con un <CR>.

### **Mensaje enviado a LIS**

MSH|^~\&|SERNUM123|Menarini<SP>Silicon<SP>Biosystems,<SP>Inc.|LIS123|LISFacility123|20121010112335.558|| OUL^R22^OUL\_R22|20121010112335.558|P|2.5||||||UNICODE<SP>UTF-8<CR>

PID|1||PAT5423233||Doe^Jane||19430202|F||2076-8<CR>

SPM|1|SID324542||BLD|||||||P||||||20090101020300<CR>

SAC|||12345678|SID324542|||||||3<CR>

OBR|1||1|CTC<SP>Research^RUO^L|||20090101020300||||||Cancer<SP>Type:<SP>Breast|||^smith^fred|||||||||F| ||||||

Operator1^20121010112334|Operator2^20111201104736~Operator2^20111201104834|Operator2^20111201101750~S DF^20100101010000<CR>

OBX|1|NM|CTC+^^L||8|/1.3<SP>mL|||||F|||20111201104834||Operator1||CTA2~AP432|20111201101750<CR>

SID|CTC^CellSearch<SP>CTC^L|3445<CR>

SID|ABC^^L|123456<CR>

NTE|1|A|This<SP>is<SP>the<SP>ap<SP>comment.\X0A\CTA<SP>comments<SP>here.\X0A\\*\*\*<SP>The<SP>AutoPrep<S P>temperature<SP>

was<SP>out<SP>of<SP>range<SP>while<SP>processing<SP>this<SP>sample.<SP>\*\*\*<CR>

OBX|2|NM|CTC+/<UDA>+^^L||3|/1.3<SP>mL|||||F|||20111201104834||Operator1||CTA2~AP432|20111201101750< CR>

OBX|3|NM|CTC+/<UDA>-

^^L||5|/1.3<SP>mL|||||F|||20111201104834||Operator1||CTA2~AP432|20111201101750<CR>

### **Respuesta del LIS**

MSH|^~\&|LIS123|LISFacility123|SERNUM123| Menarini<SP>Silicon<SP>Biosystems,<SP>Inc.|20121010112055.643|| ACK^OUL^ACK\_OUL|20121010112055.643|P|2.5||||||UNICODE<SP>UTF-8|||<CR>

MSA|AA|20121010112335.558||||<CR>

### <span id="page-42-0"></span>**Ejemplo: Mensaje de control**

En el ejemplo, las líneas más largas se dividen porque no caben en la página. En el mensaje real, cada línea comienza con un identificador de segmento como MSH y termina con un <CR>.

### **Mensaje enviado a LIS**

MSH|^~\&|SERNUM123|Menarini<SP>Silicon<SP>Biosystems,<SP>Inc.|LIS123|LISFacility123|20121010113547.808|| OUL^R22^OUL\_R22|20121010113547.808|P|2.5||||||UNICODE<SP>UTF-8<CR>

SPM|1|CTC<SP>Control||BLD||||||Q|||||<CR>

SAC|||839120|CTC<SP>Control|||||||6<CR>

INV|CTC<SP>Control^^L|OK||||||||||20120110000000||||D162B<CR>

OBR|1||3|CTC<SP>Control^IVD^L|||||||||||||||||||||F||||||| Operator1^20121010113547|TMB^20110601082144~TMB^20110601082208|TMB^20110531154117~Systems^2011053 1144132<CR>

OBX|1|NM|High<SP>Control^^L||969|/7.5<SP>mL| 928<SP>-<SP>1268||||F|||20110601082208||Operator1||CT0908050~AP0401004|20110531154117<CR>

SID|CTC^CellSearch<SP>CTC^L|0011B<CR>

NTE|1|A|Comment<SP>from<SP>the<SP>celltracks<SP>system.<CR>

OBX|2|NM|Low<SP>Control^^L||43|/7.5<SP>mL| 23<SP>-<SP>83||||F|||20110601082208||Operator1||CT0908050~AP0401004|20110531154117<CR>

#### **Respuesta del LIS**

MSH|^~\&|LIS123|LISFacility123|SERNUM123| Menarini<SP>Silicon<SP>Biosystems,<SP>Inc.|20121010113311.953 ||ACK^OUL^ACK\_OUL|20121010113311.953|P|2.5||||||UNICODE<SP>UTF-8|||<CR>

MSA|AA|20121010113547.808||||<CR>

#### **Ejemplo: Mensaje de Sin resultado**

Este ejemplo expone cómo se transmite una muestra sin resultado.En el ejemplo, las líneas más largas se dividen porque no caben en la página. En el mensaje real, cada línea comienza con un identificador de segmento como MSH y termina con un <CR>.

### **Mensaje enviado a LIS**

MSH|^~\&|SERNUM123|

Menarini<SP>Silicon<SP>Biosystems,<SP>Inc.|LIS123|LISFacility123|20121010121750.730||OUL^R22^OUL\_R22|201210 10121750.730

|P|2.5||||||UNICODE<SP>UTF-8<CR>

PID|1||PAT5423233||Doe^Jane||19430202|F||2076-8<CR>

SPM|1|SID324542||BLD|||||||P||||||20091229020300<CR>

SAC|||12345678|SID324542|||||||3<CR>

OBR|1||1|CTC<SP>Research^RUO^L|||20091229020300||||||Cancer<SP>Type:<SP>Breast|||^smith^fred|||||||||F| ||||||

Operator1^20121010121750|Operator2^20111201104736~Operator2^20111201104834~Operator1^20121010121719| Operator2^20111201101750~SDF^20100101010000<CR>

OBX|1|NM|CTC+^^L|||/1.3<SP>mL|||||X|||20121010121719||Operator1||CTA2~AP432|20111201101750<CR>

SID|CTC^CellSearch<SP>CTC^L|3445<CR>

SID|ABC^^L|123456<CR>

NTE|1|A|This<SP>is<SP>the<SP>ap<SP>comment.\X0A\Result<SP>could<SP>not<SP>be<SP>determined.\X0A\\*\*\*<SP>T he<SP>AutoPrep<SP>

temperature<SP>was<SP>out<SP>of<SP>range<SP>while<SP>processing<SP>this<SP>sample.<SP>\*\*\*<CR>

OBX|2|NM|CTC+/<UDA>+^^L|||/1.3<SP>mL|||||X|||20121010121719||Operator1||CTA2~AP432|20111201101750< CR>

OBX|3|NM|CTC+/<UDA>-^^L|||/1.3<SP>mL|||||X|||20121010121719||Operator1||CTA2~AP432|20111201101750<CR>

### **Respuesta del LIS**

MSH|^~\&|LIS123|LISFacility123|SERNUM123|Menarini<SP>Silicon<SP>Biosystems,<SP>Inc.|20121010121513.338||ACK^OUL^ ACK\_OUL|20121010121513.338|P|2.5||||||UNICODE<SP>UTF-8|||<CR>

MSA|AA|20121010121750.730||||<CR>

**Esta página ha sido dejada en blanco intencionalmente.**